# **GLI EVENTI**

- Nel calcolo delle probabilità con la parola evento si intende ogni fatto che in seguito ad una prova può accadere oppure no. Qualche esempio:
	- - l'apparizione di testa quando si lancia una moneta
	- - l'apparizione di un asso quando si estrae una carta da un mazzo
	- - la rivelazione di una data particella in un acceleratore
- Ad ogni evento è associato un numero reale che è tanto maggiore quanto più è elevata la possibilità che si verifichi l'evento stesso: chiamiamo tale numero probabilità dell'evento.

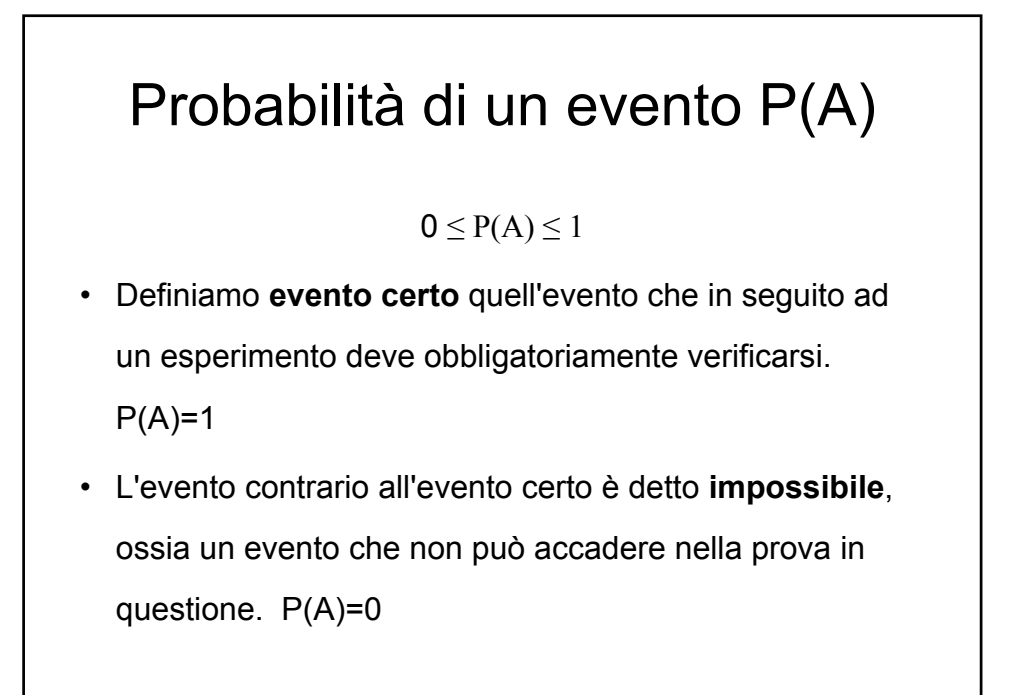

## **VARIABILI ALEATORIE**

- Si dicono **variabili aleatorie** quelle grandezze che posso assumere nel corso di una prova un valore sconosciuto a priori.
- Si distinguono in variabili aleatorie *discrete* e variabili aleatorie *continue*.
- Le variabili discrete possono assumere solo un insieme di valori numerabile, mentre i valori possibili di quelle continue non possono essere enumerati in anticipo e riempiono "densamente" un intervallo.
- Esistono anche variabili aleatorie che assumono sia valori continui che valori discreti: tali variabili sono dette *variabili aleatorie miste*.

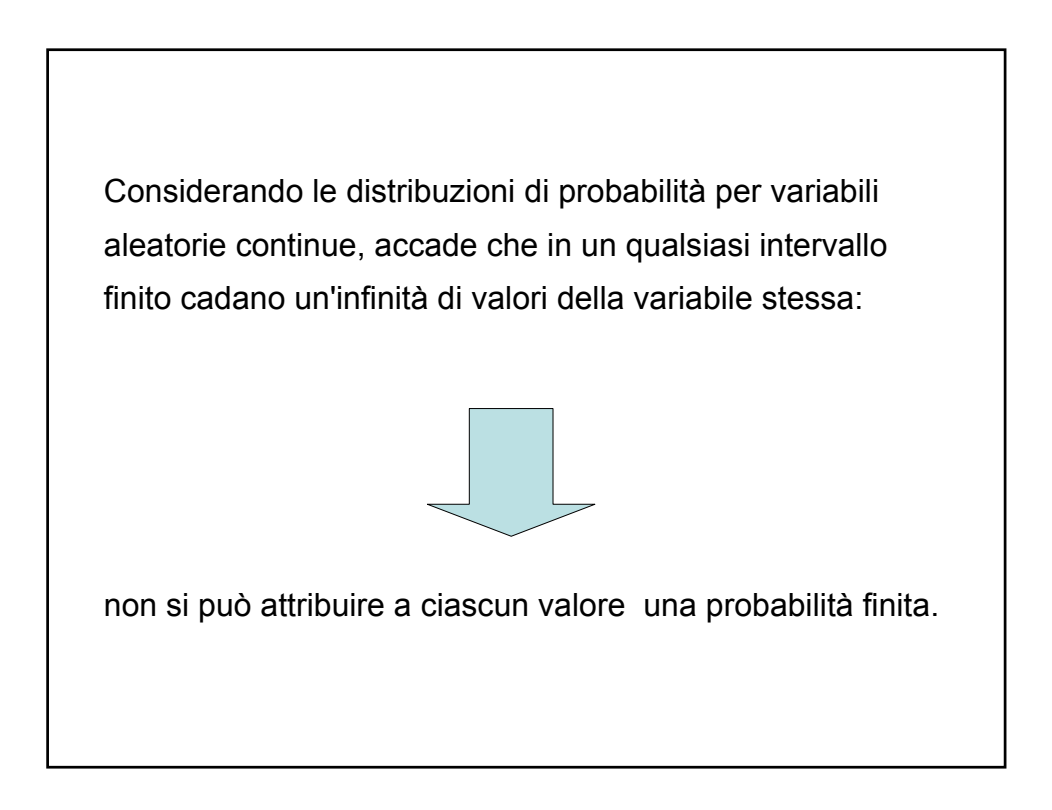

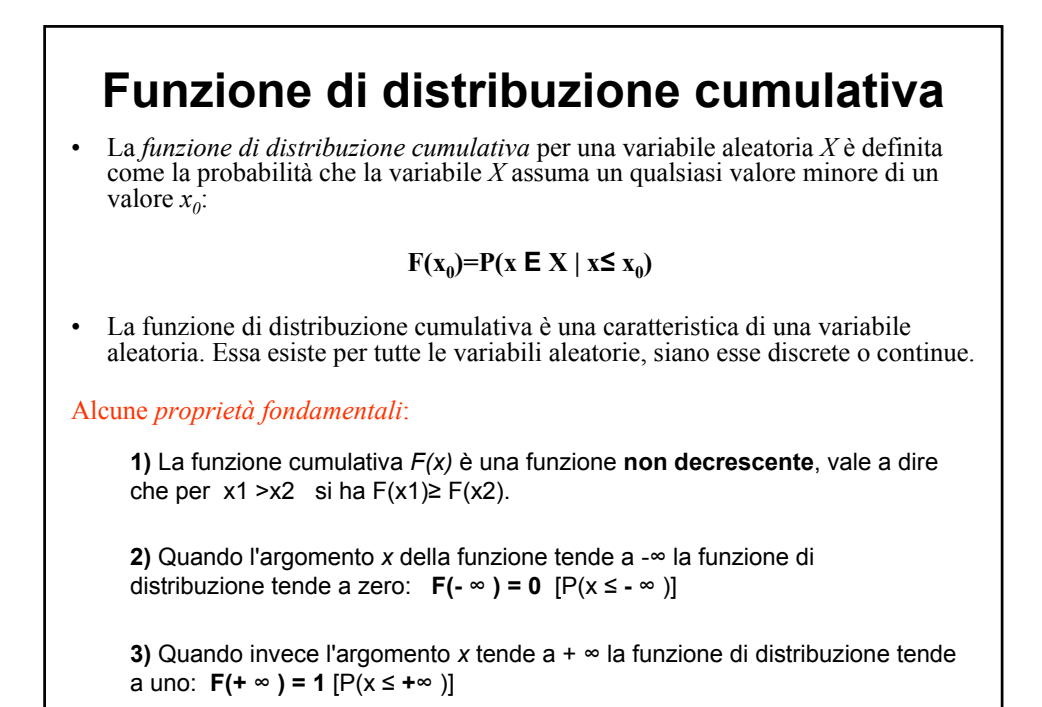

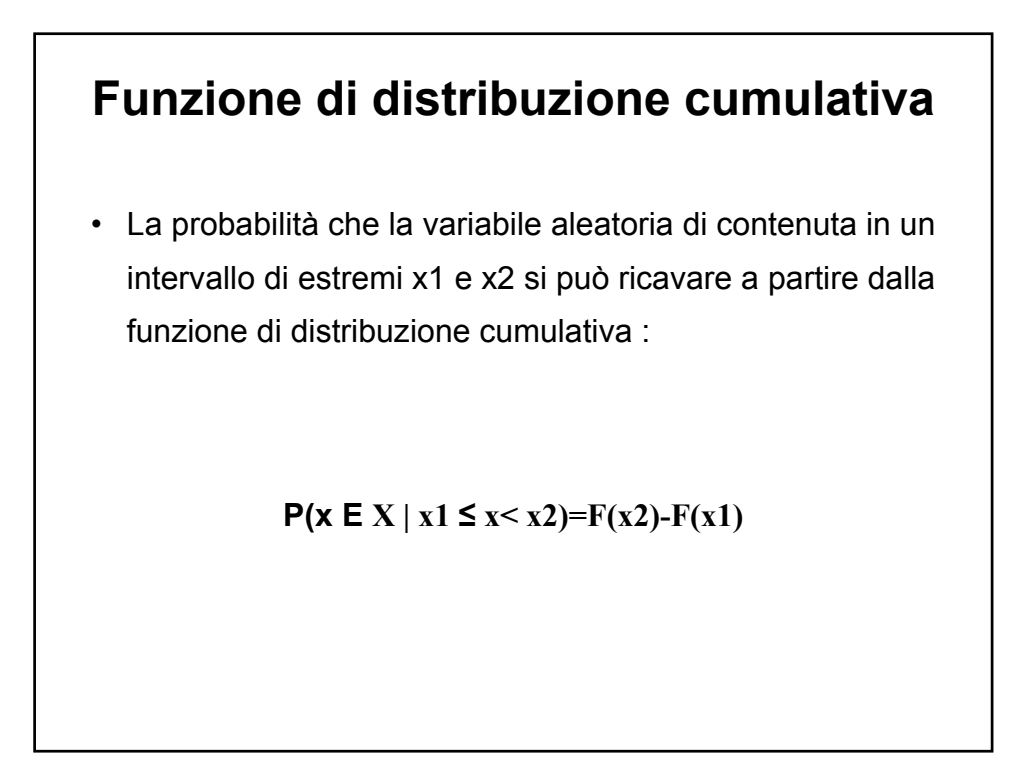

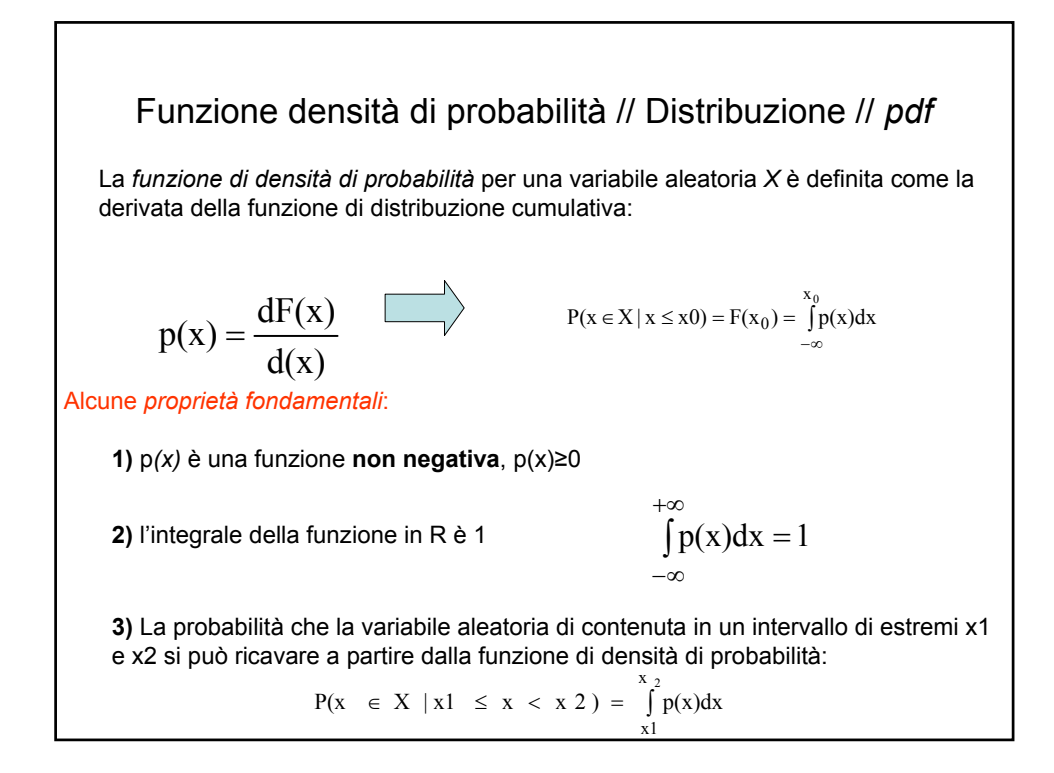

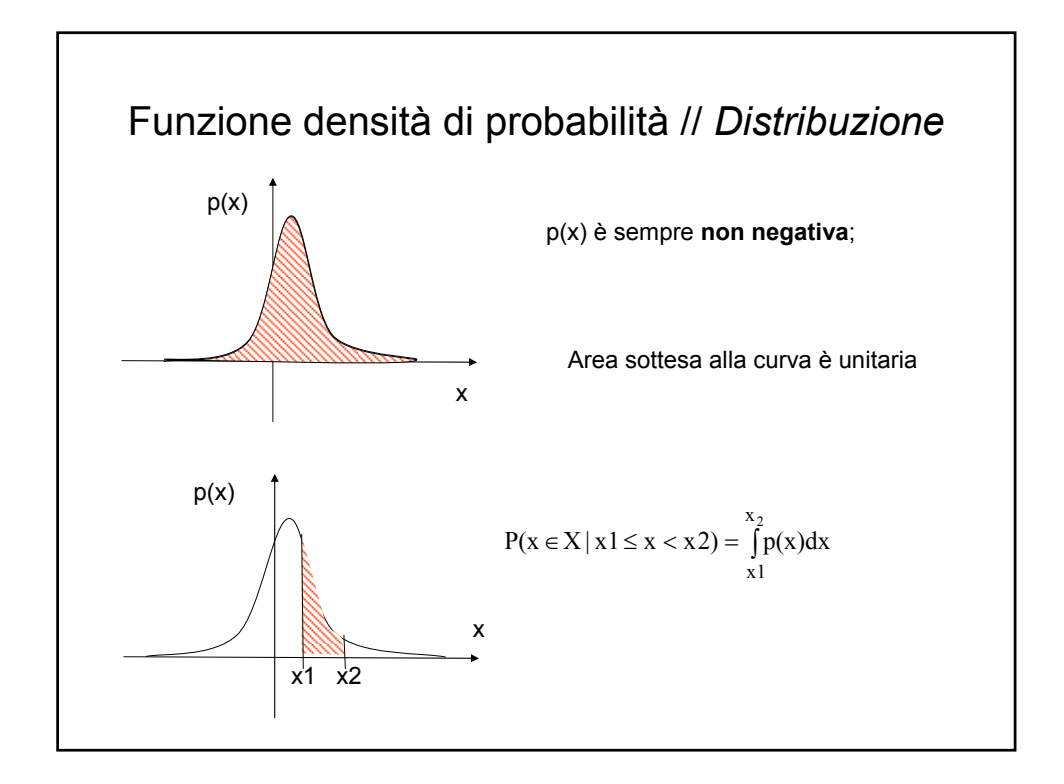

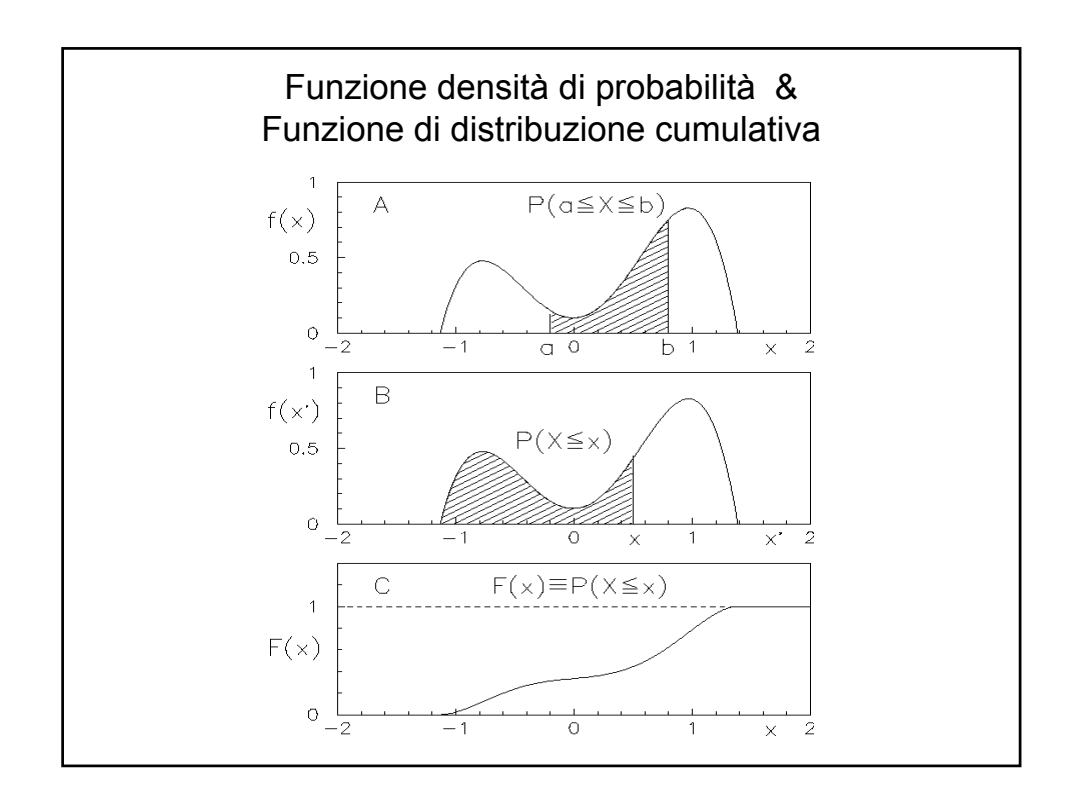

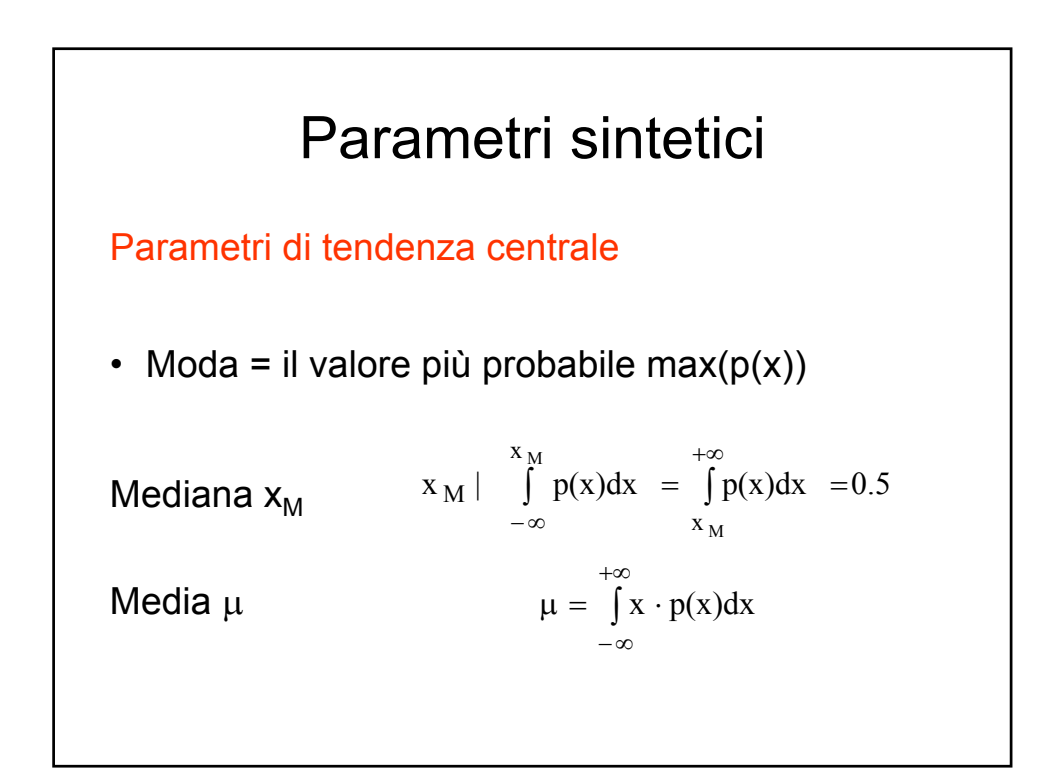

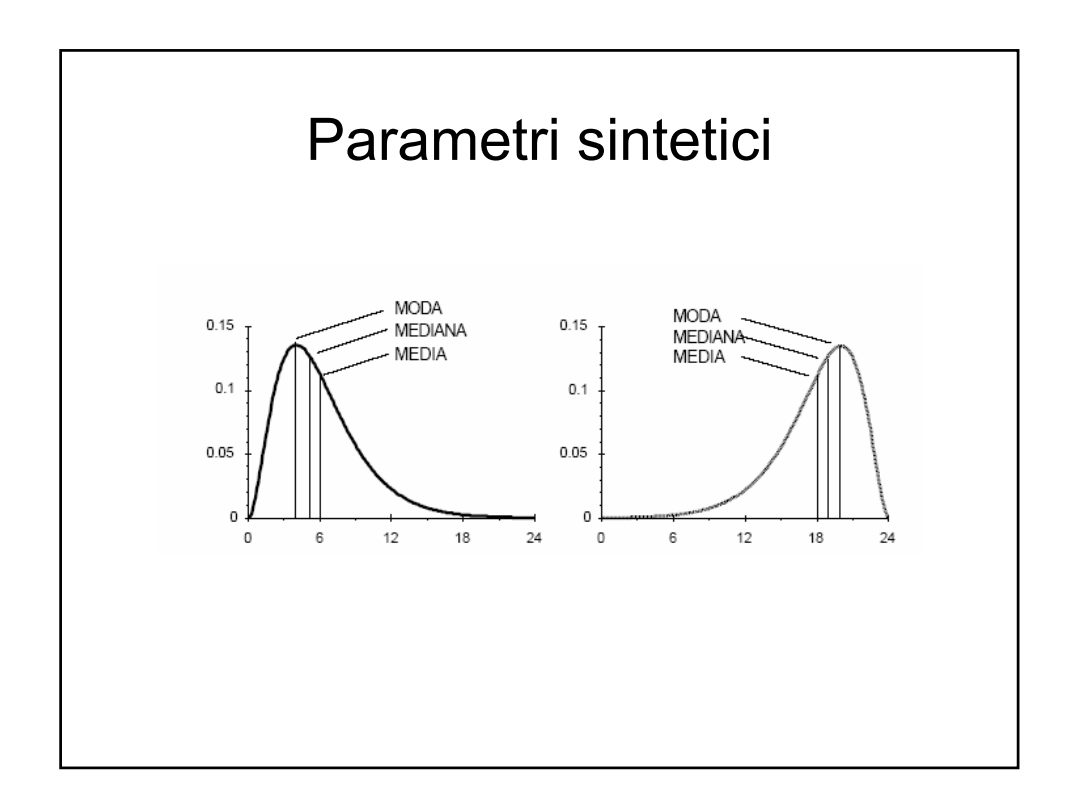

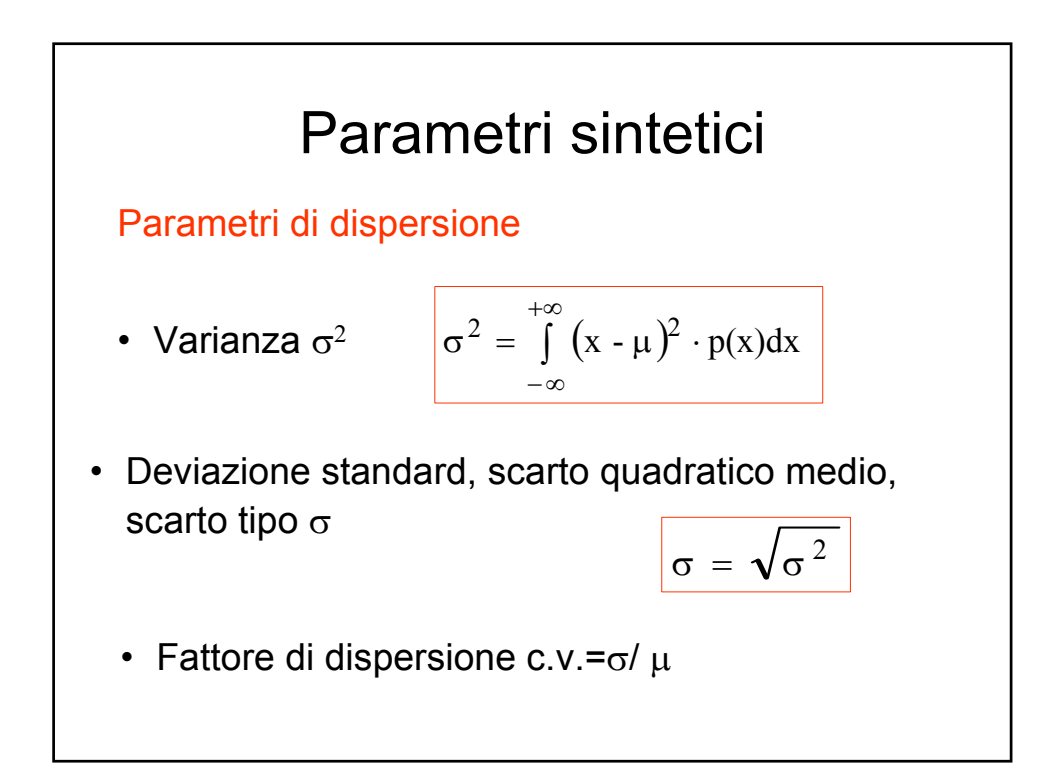

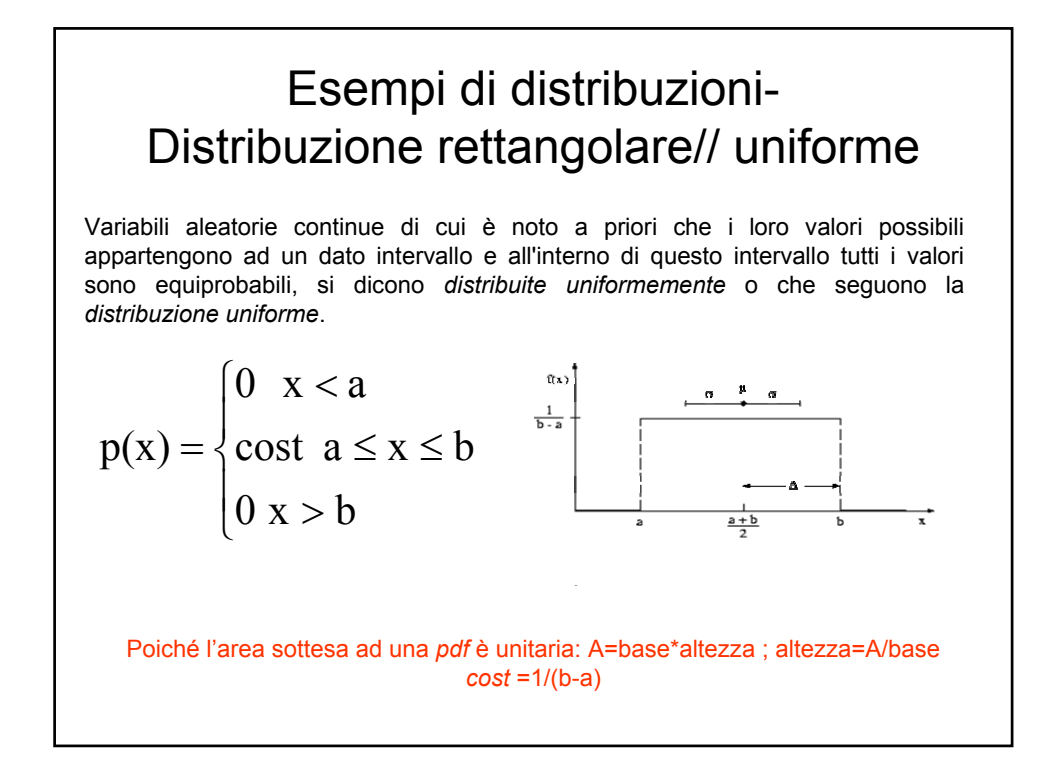

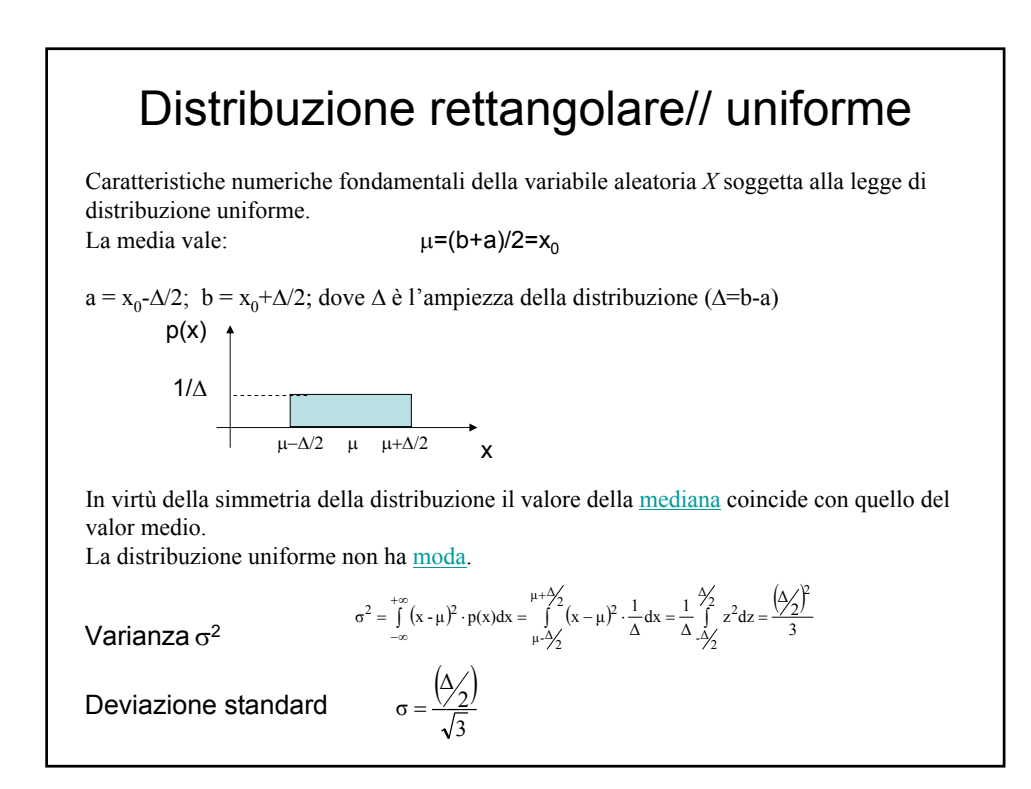

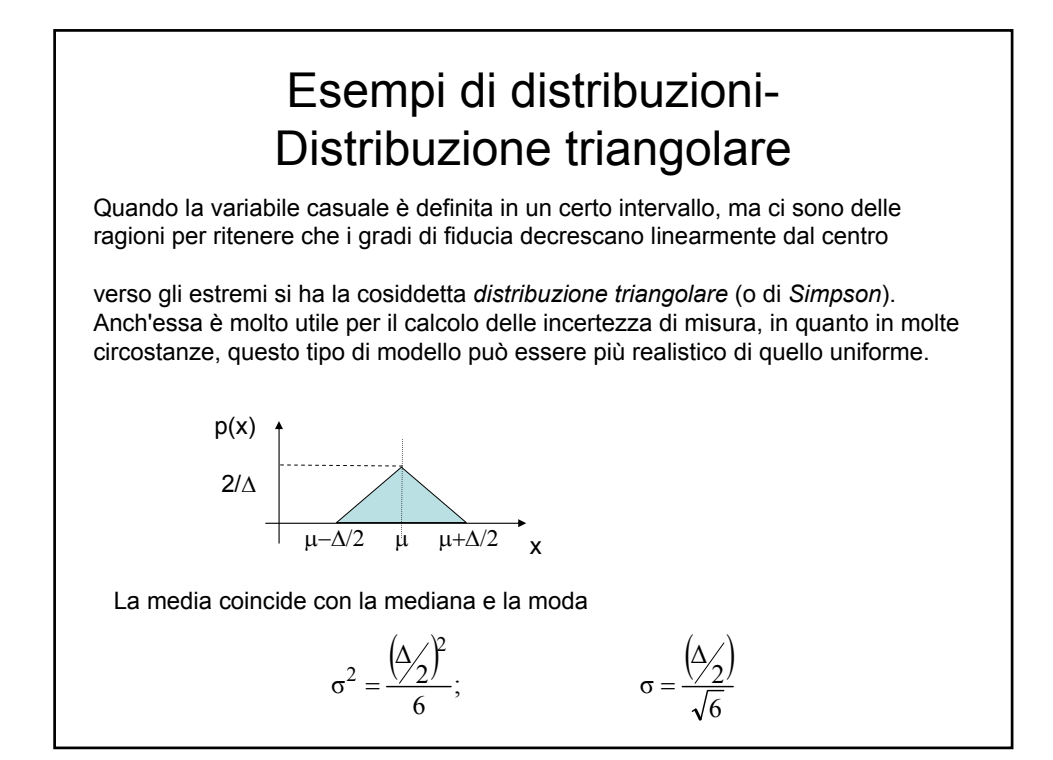

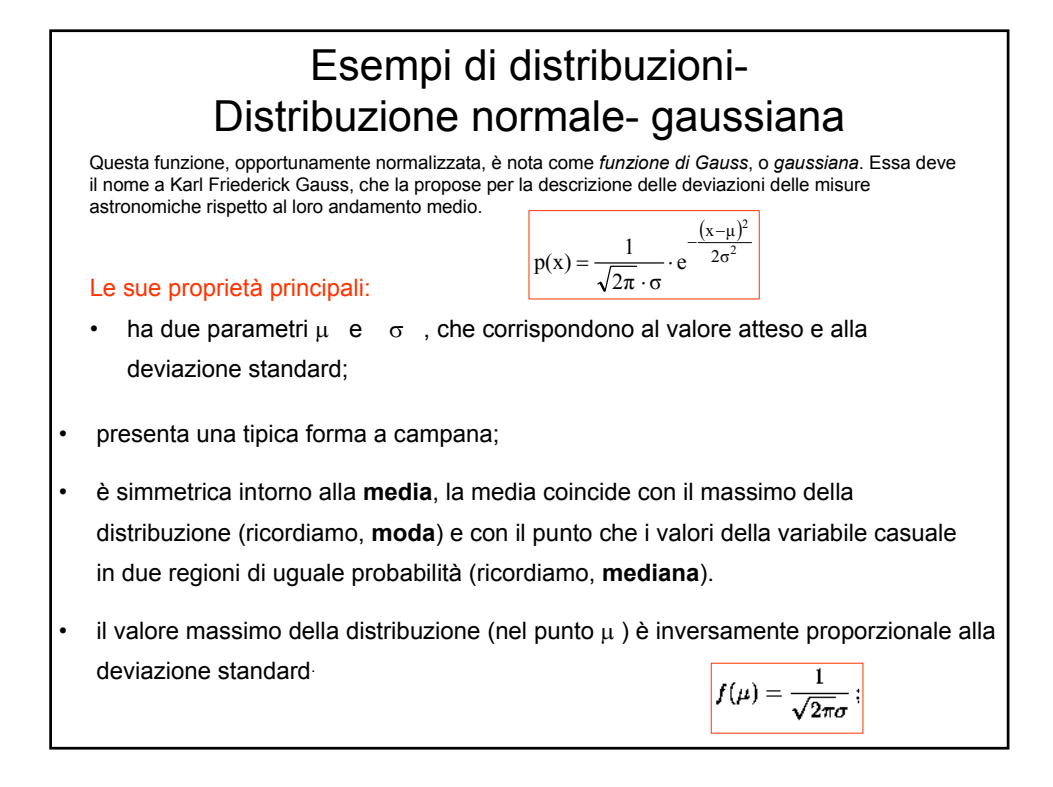

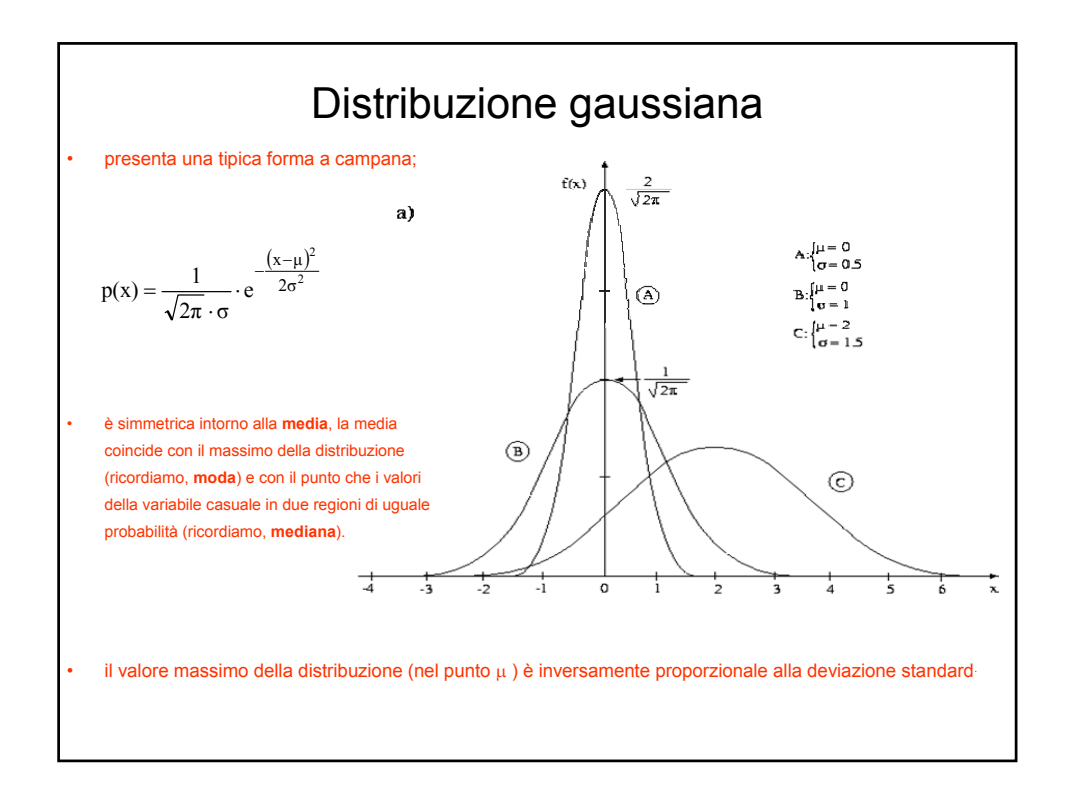

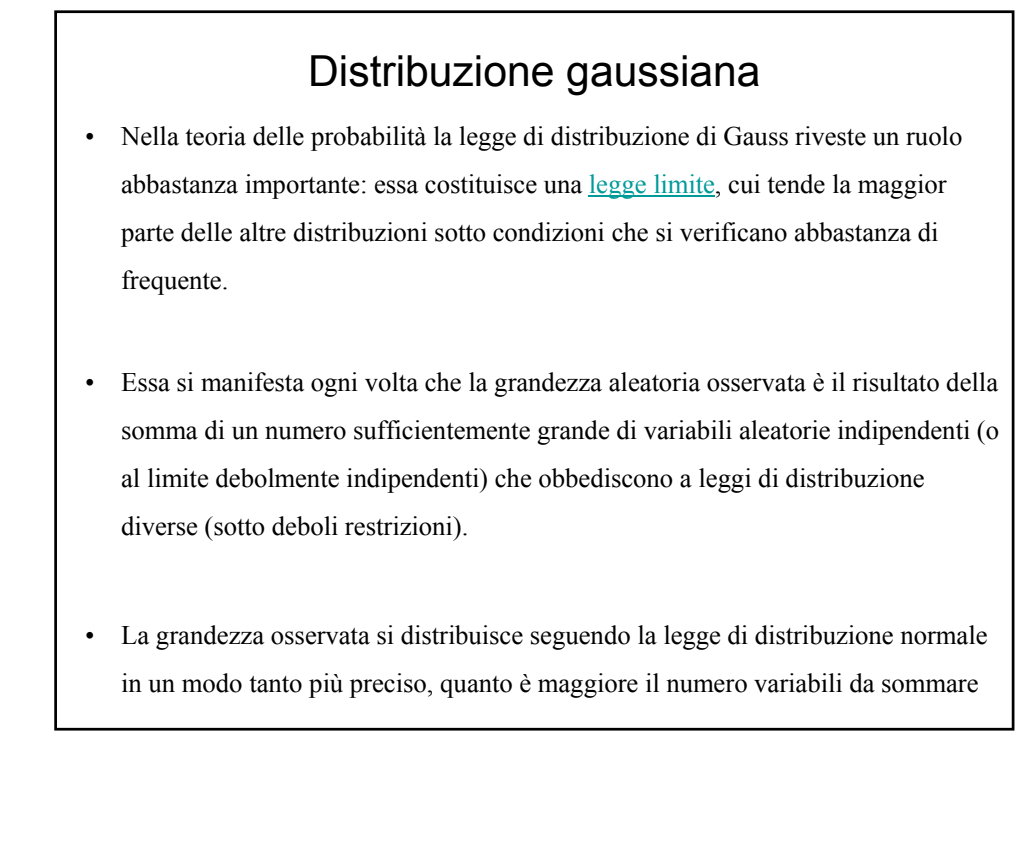

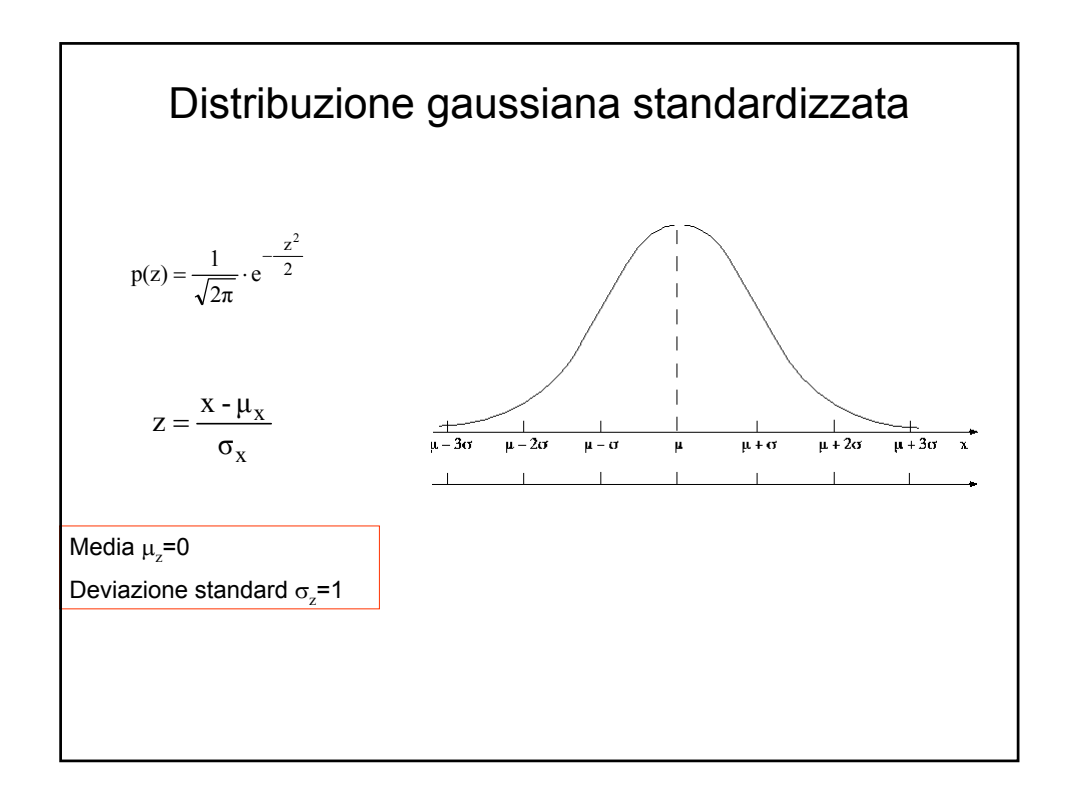

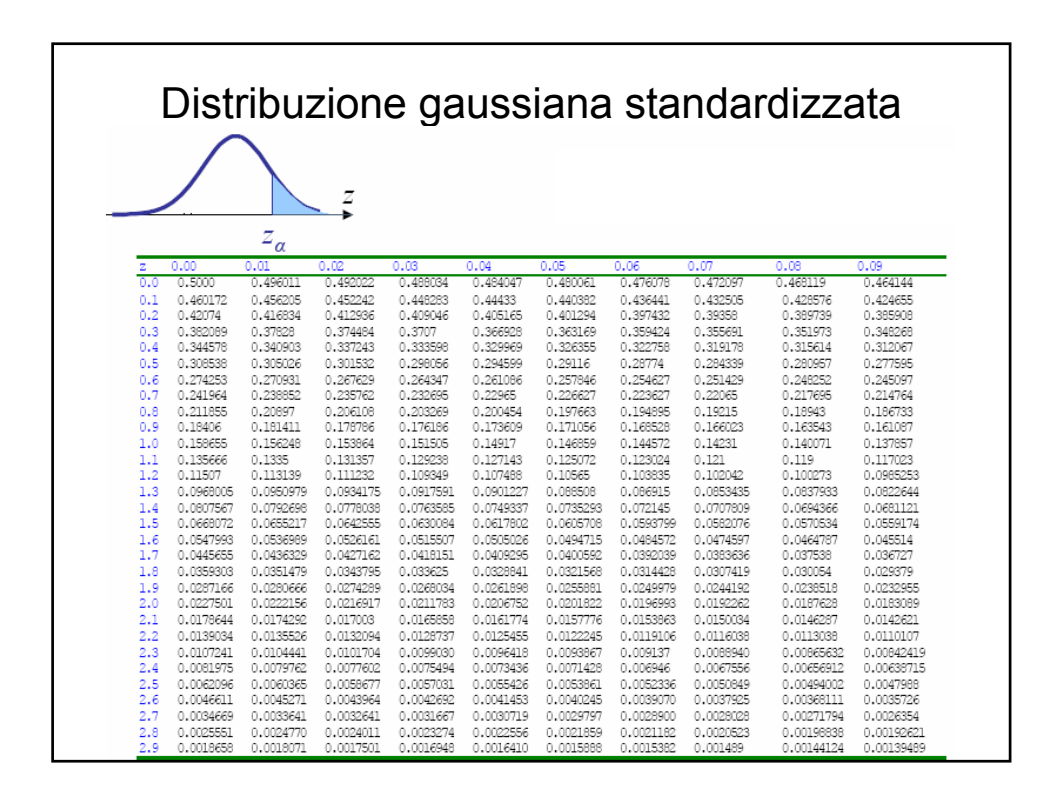

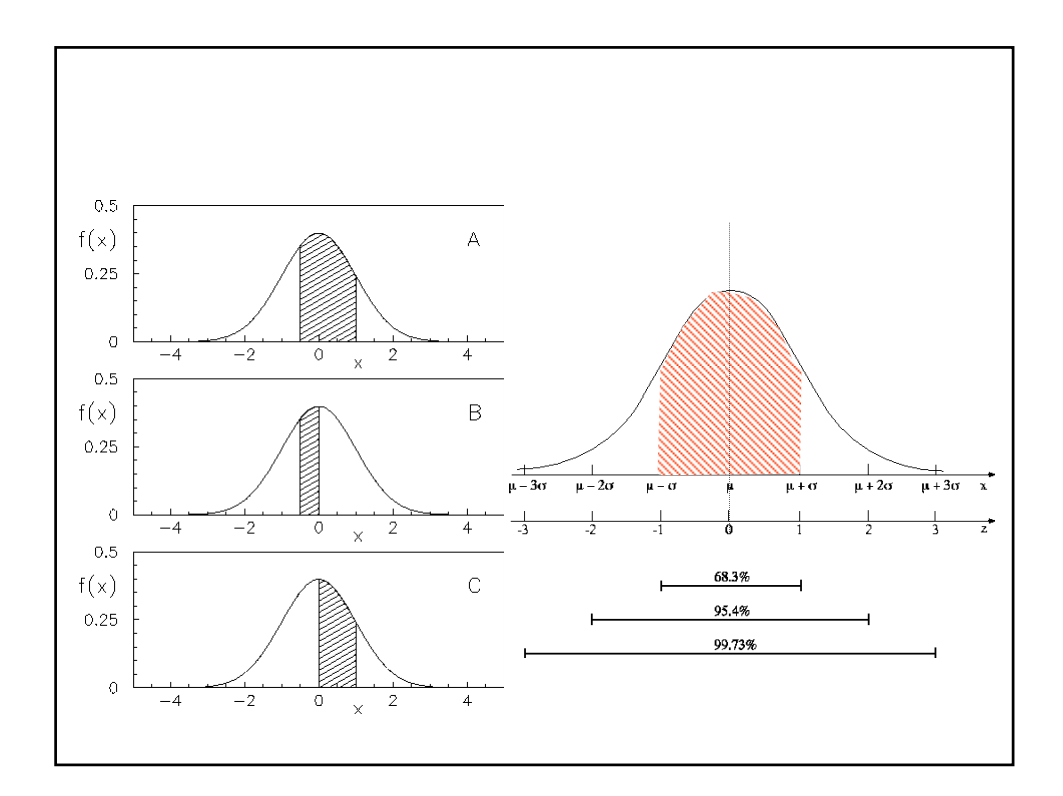

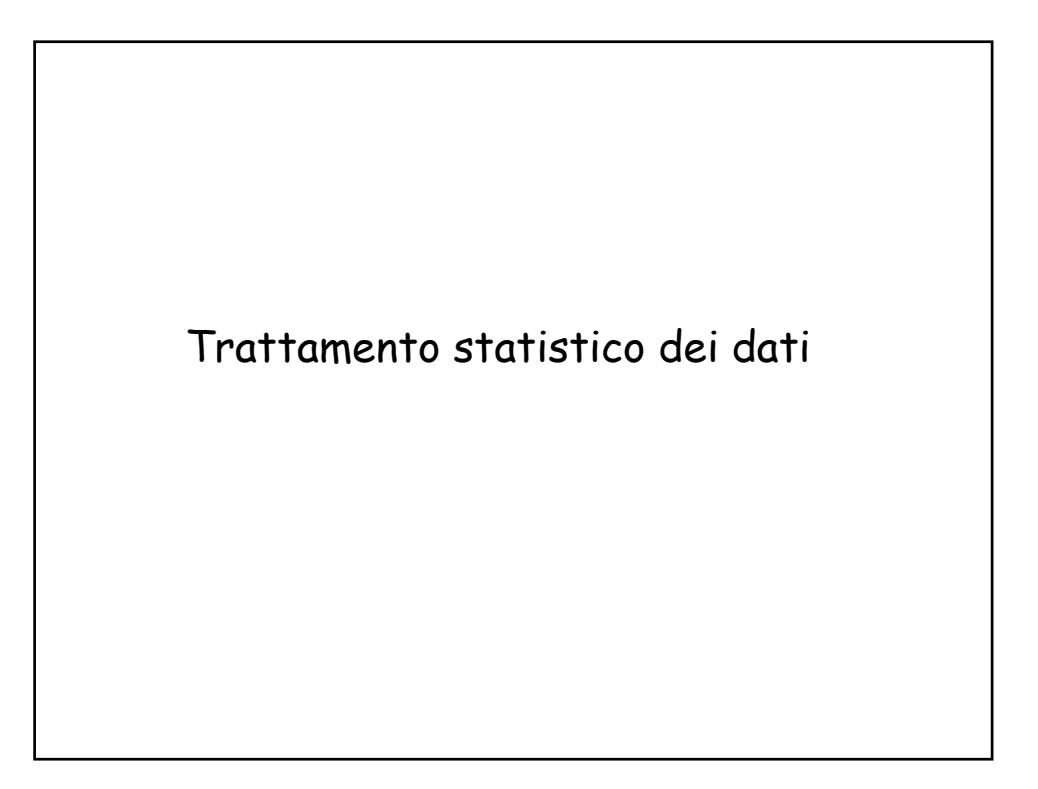

# Trattamento statistico dei dati

Come stima della **probabilità di un evento sperimentale** può essere la f**requenza** del presentarsi dell'evento *in una serie di esperienze fatte nelle stesse condizioni*.

La *probabilità di un evento è il limite a cui la frequenza tende al crescere del numero delle osservazioni.*

Se *f* è la frequenza relativa di un evento in una popolazione, generalmente si può osservare che all'aumentare del numero di osservazioni **N** del campione la frequenza calcolata tende a diventare sempre più simile a quella della popolazione.

Si parla di **probabilità frequentista** o **frequentistica** oppure di p**robabilità a posteriori** ed anche di **legge empirica del caso** o di **probabilità statistica**.

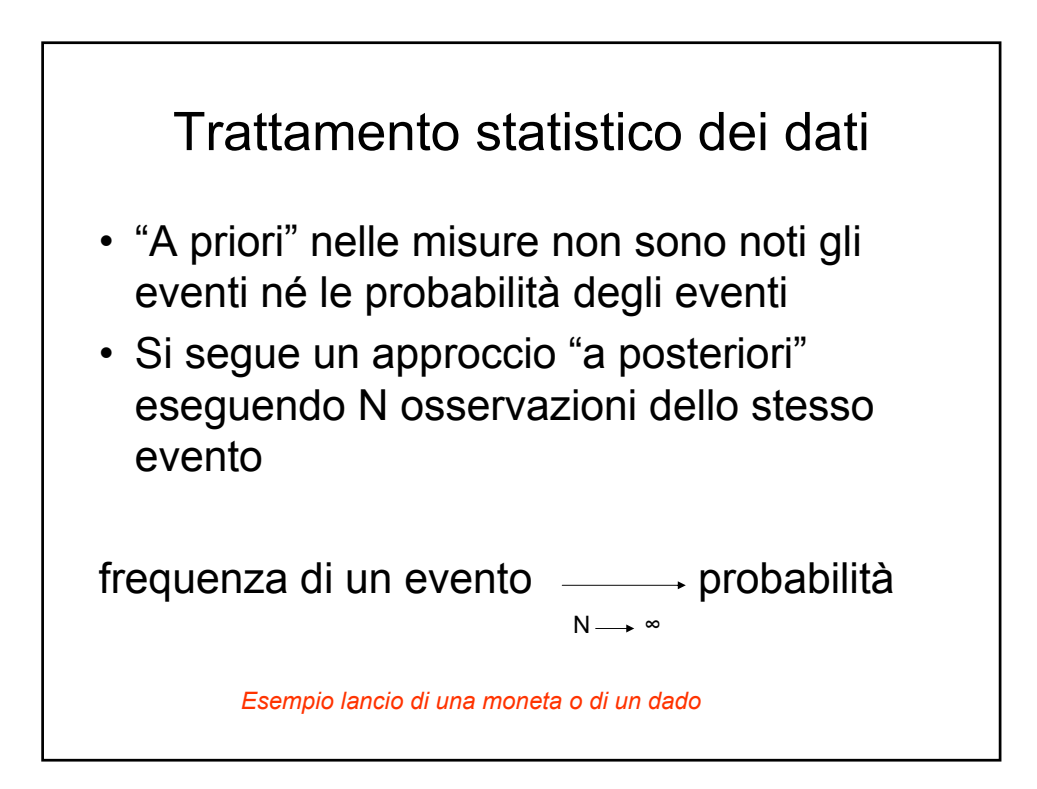

## Istogramma

- Gli istogrammi sono grafici a barre verticali (per questo detti anche diagrammi a rettangoli accostati).
- Le misure della variabile casuale sono riportate lungo l'asse orizzontale, mentre l'asse verticale rappresenta la frequenza assoluta, f<sub>i</sub>, oppure la frequenza relativa valori di ogni classe, fr<sub>i</sub>.
- I lati dei rettangoli sono costruiti in corrispondenza degli estremi di ciascuna **classe**.

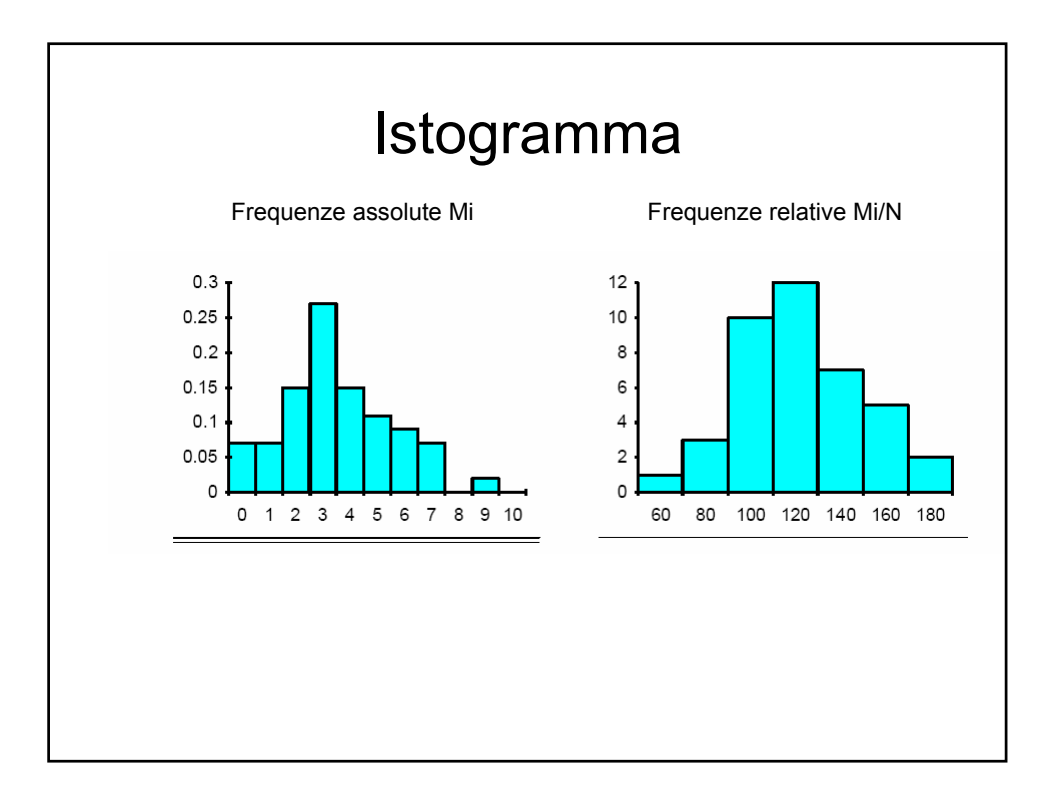

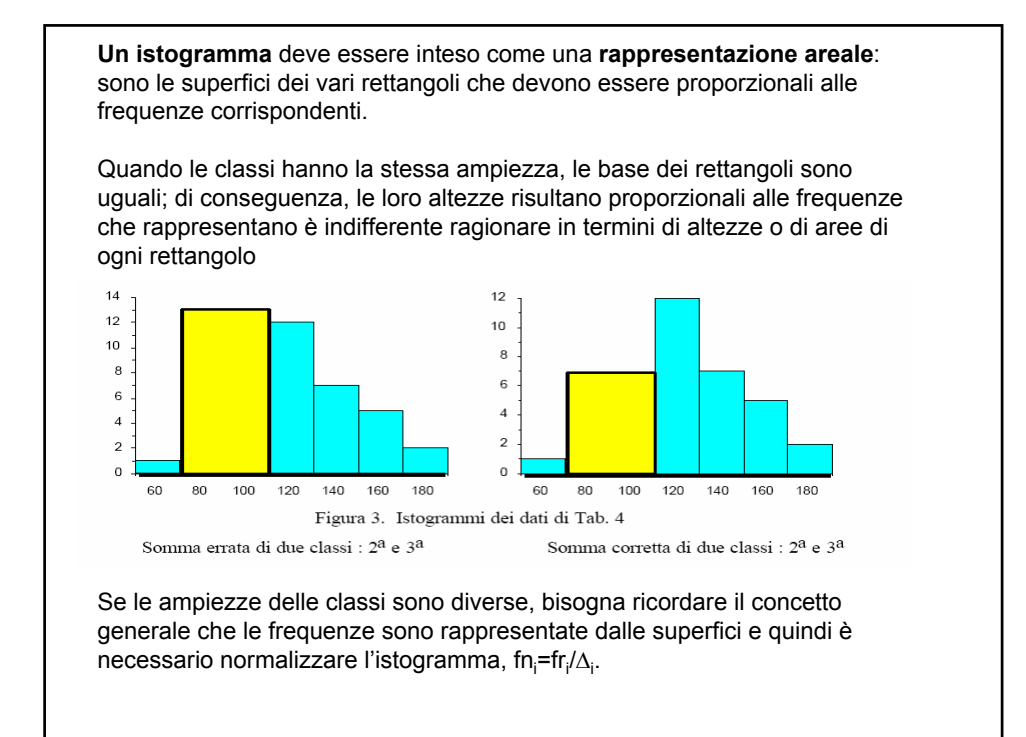

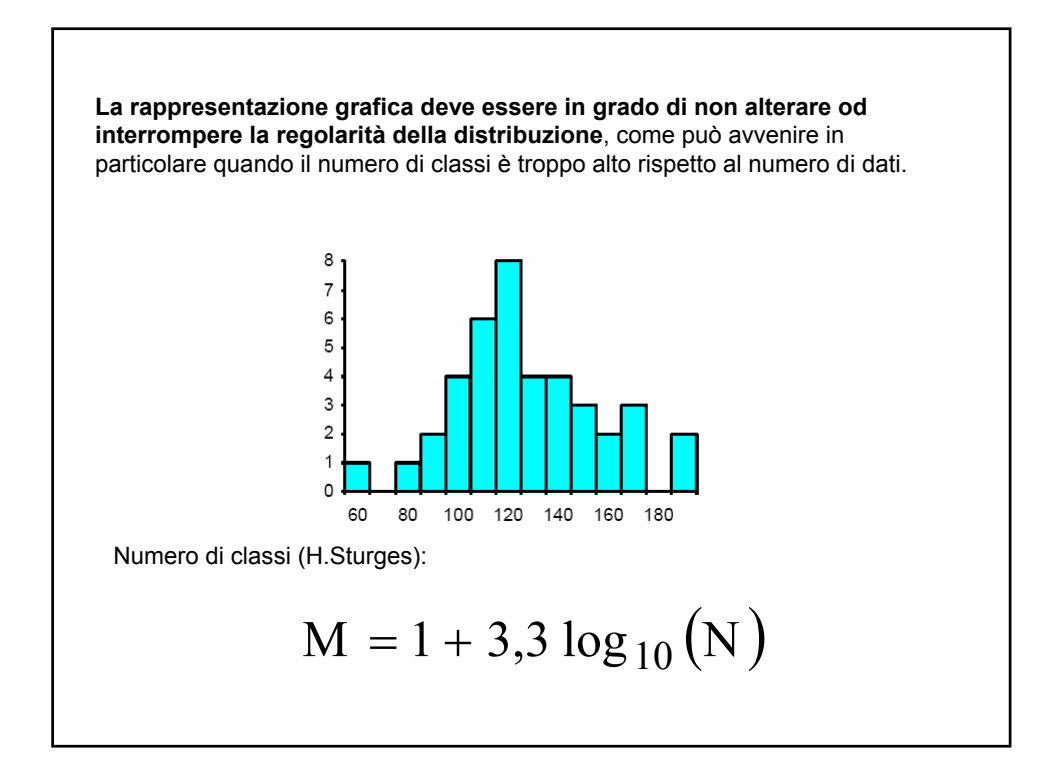

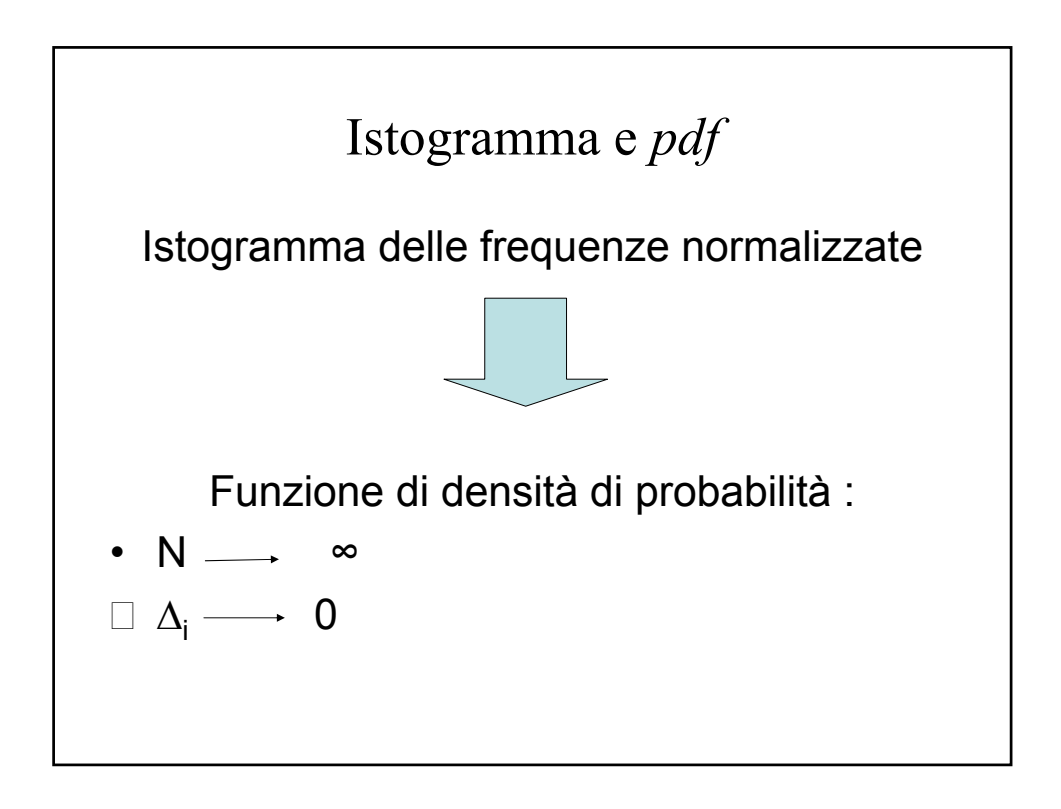

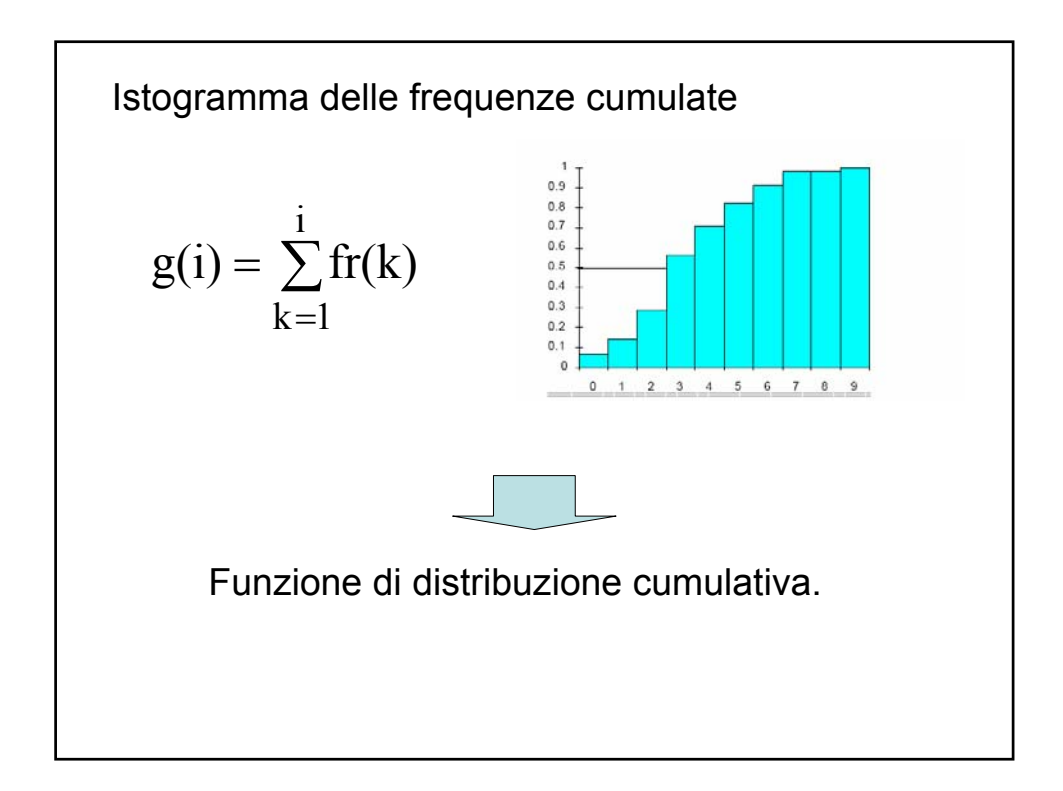

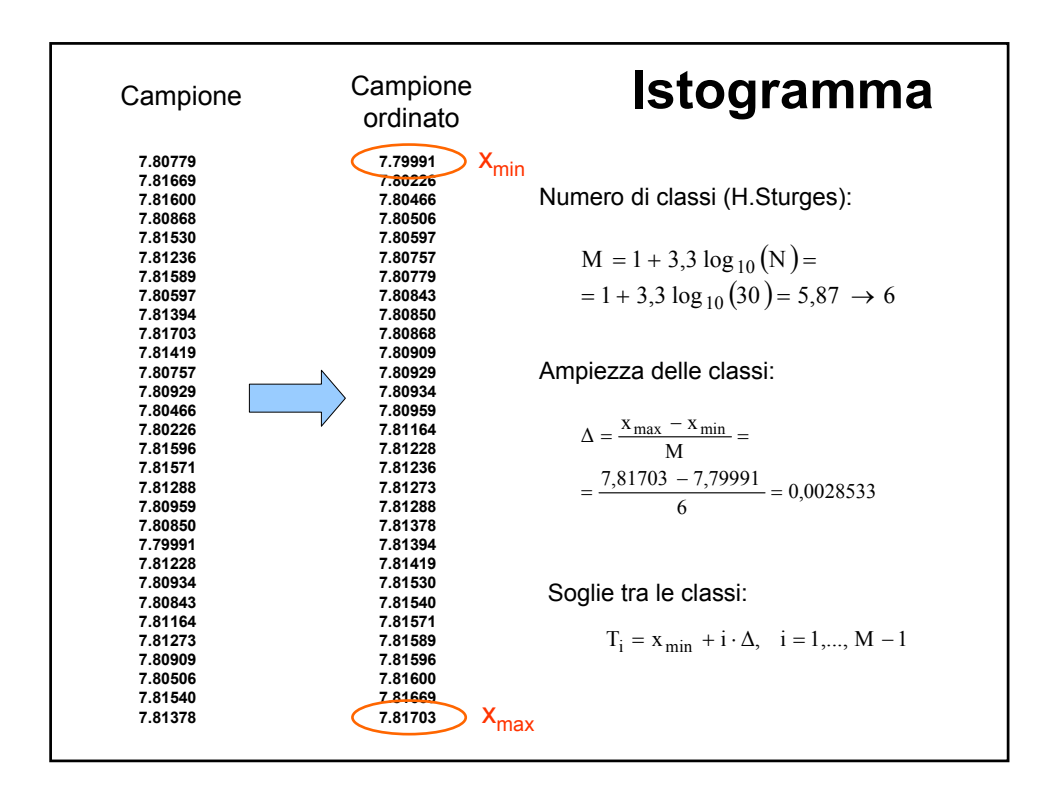

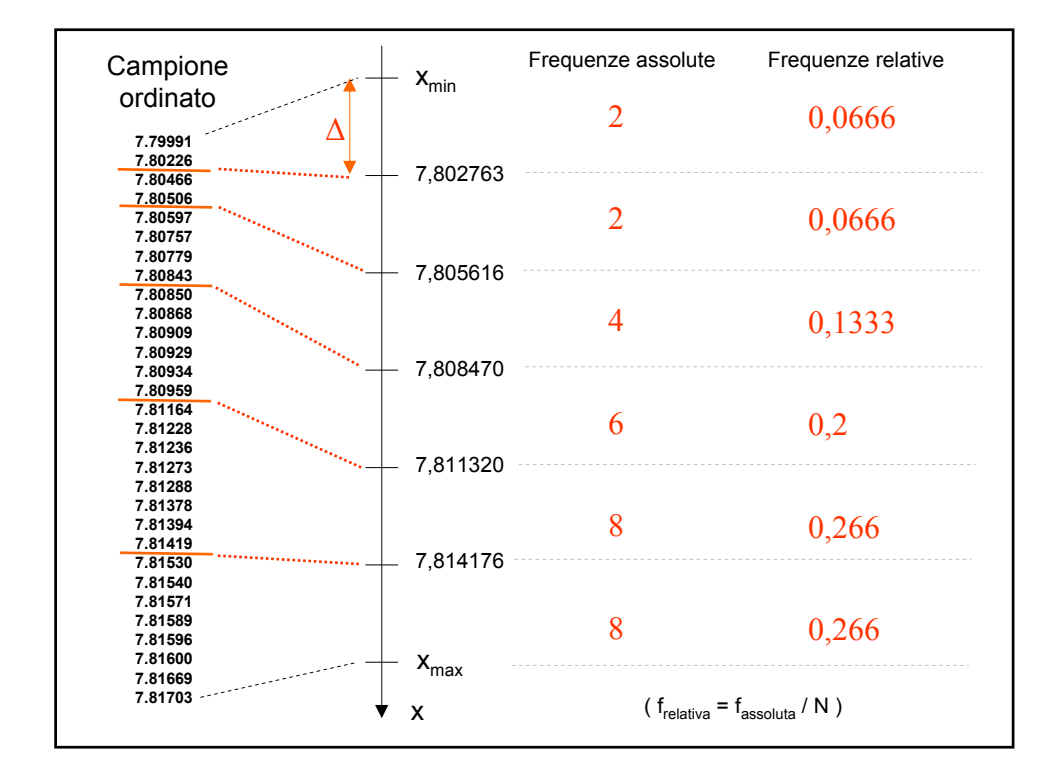

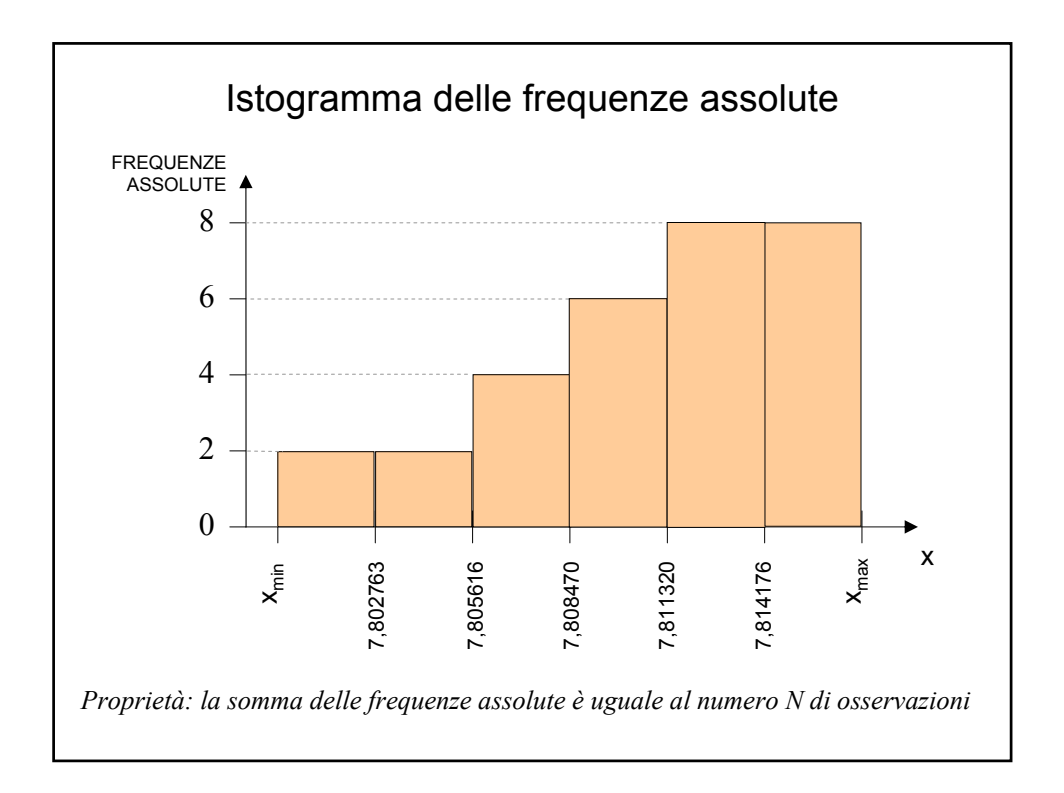

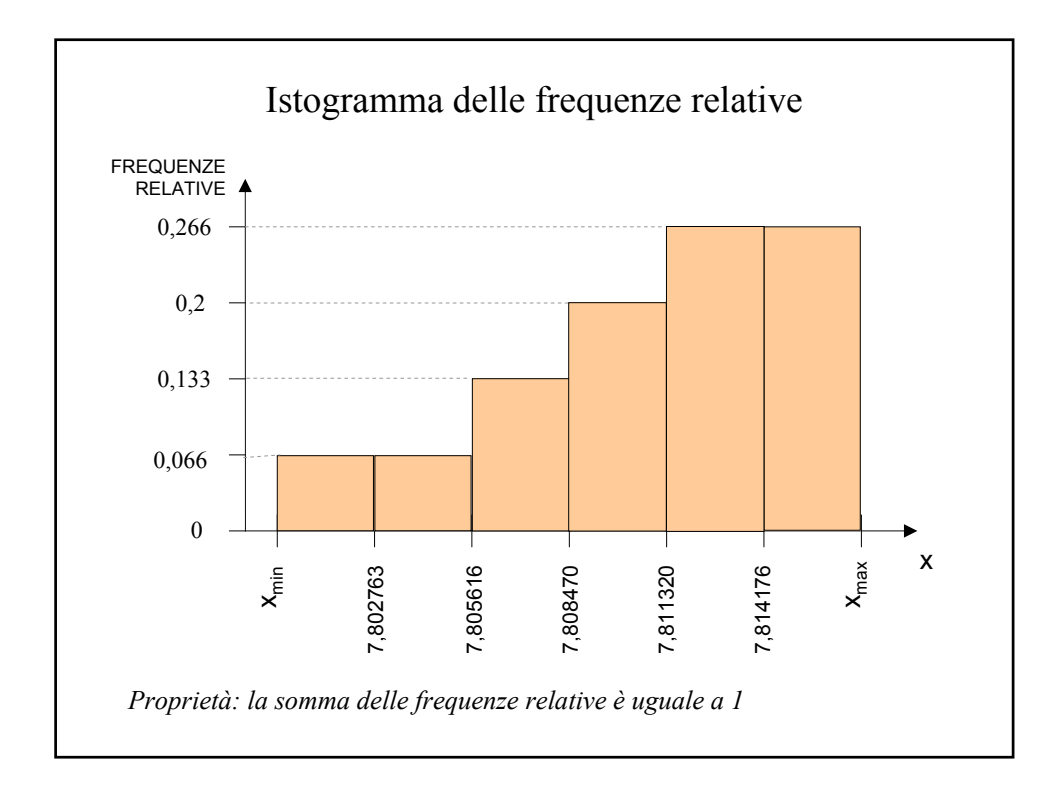

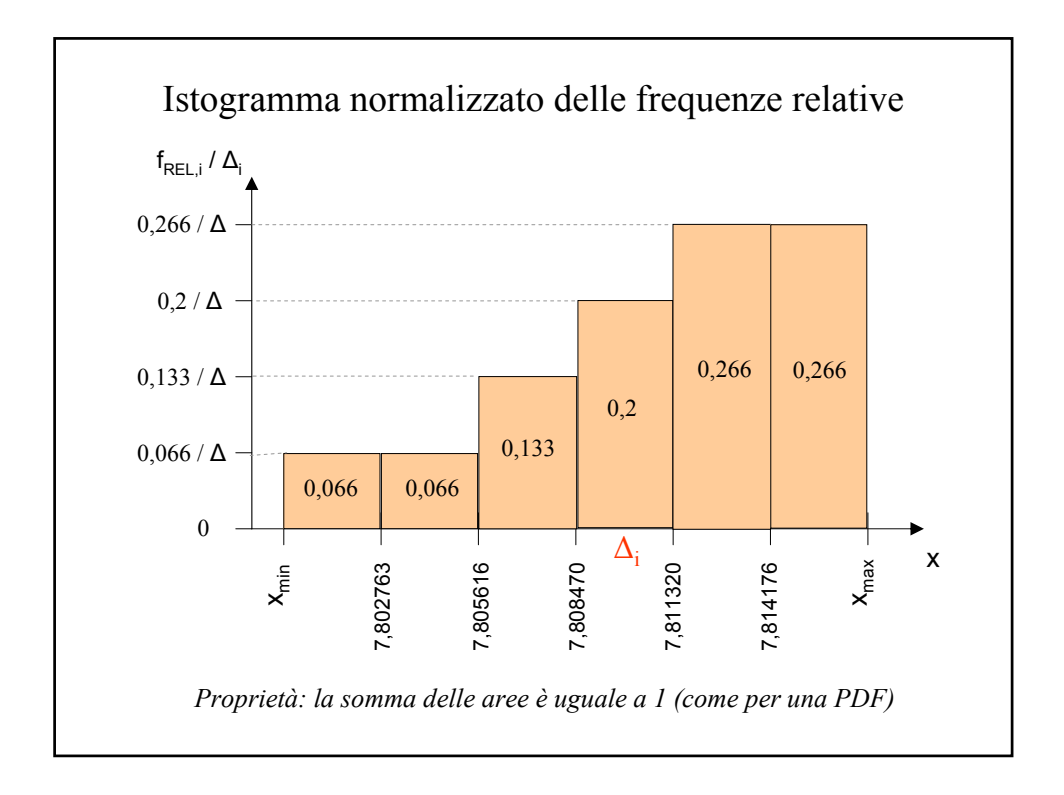

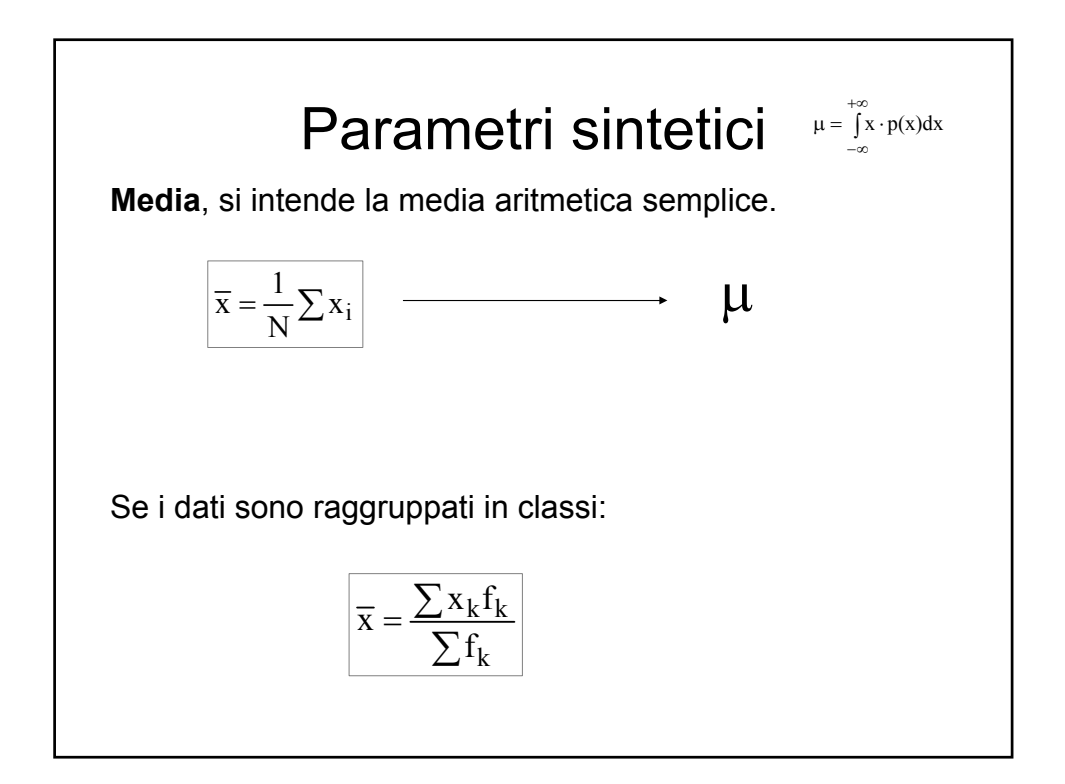

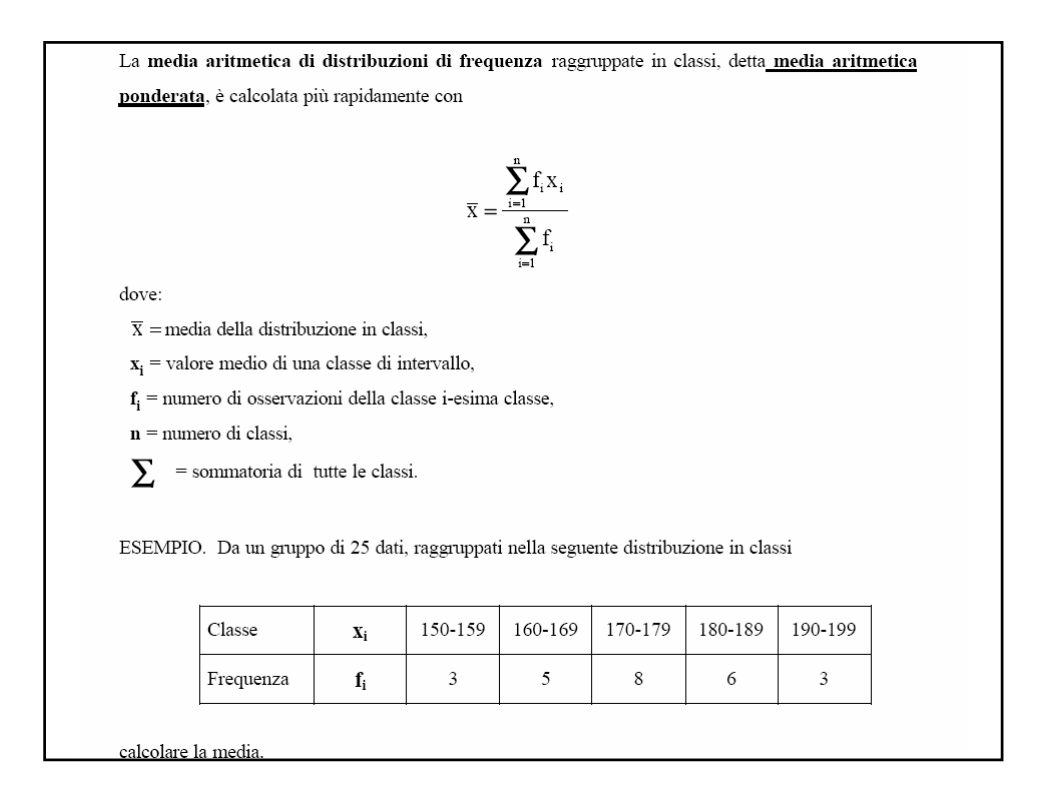

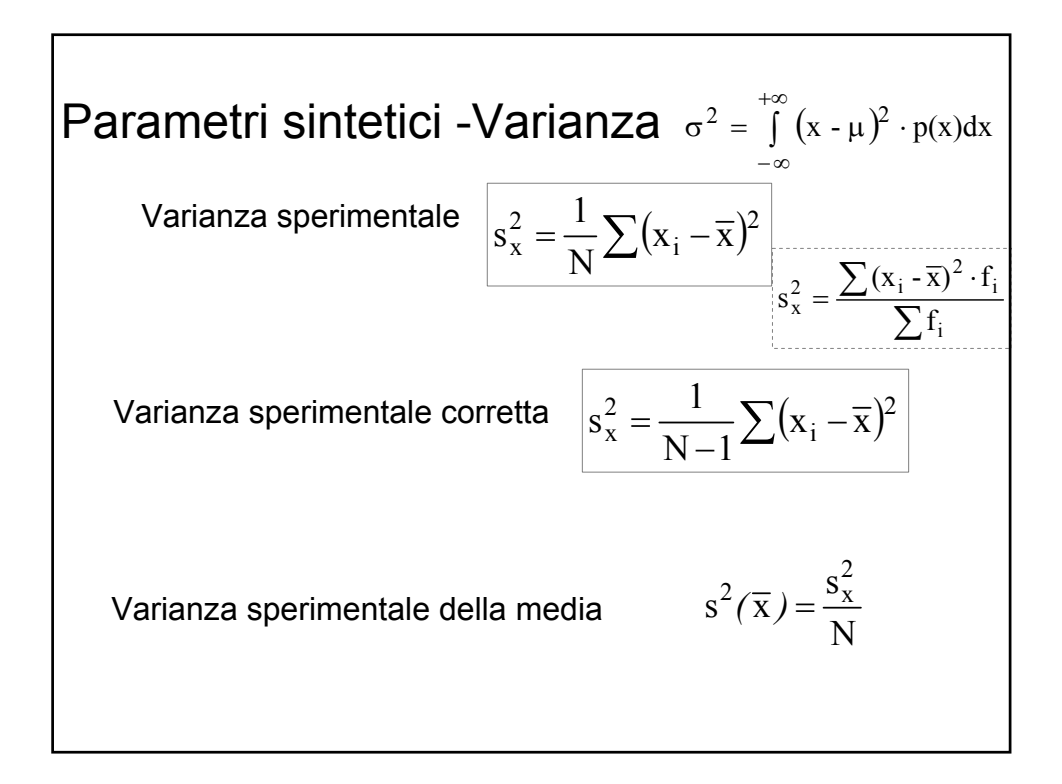

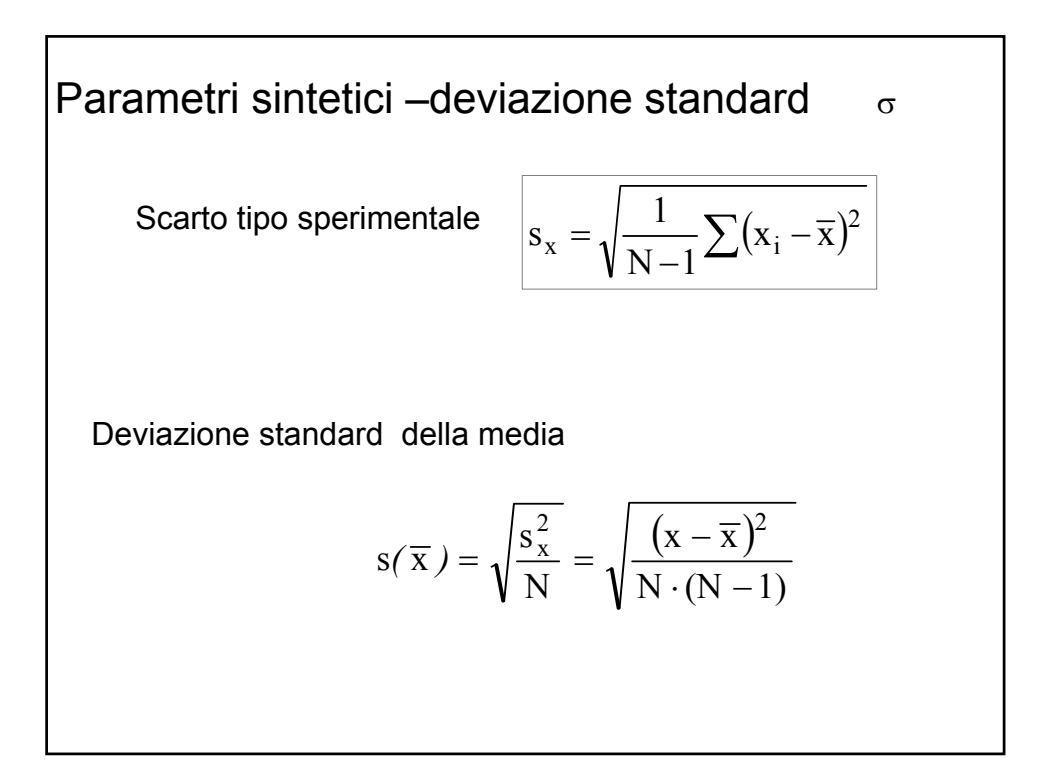

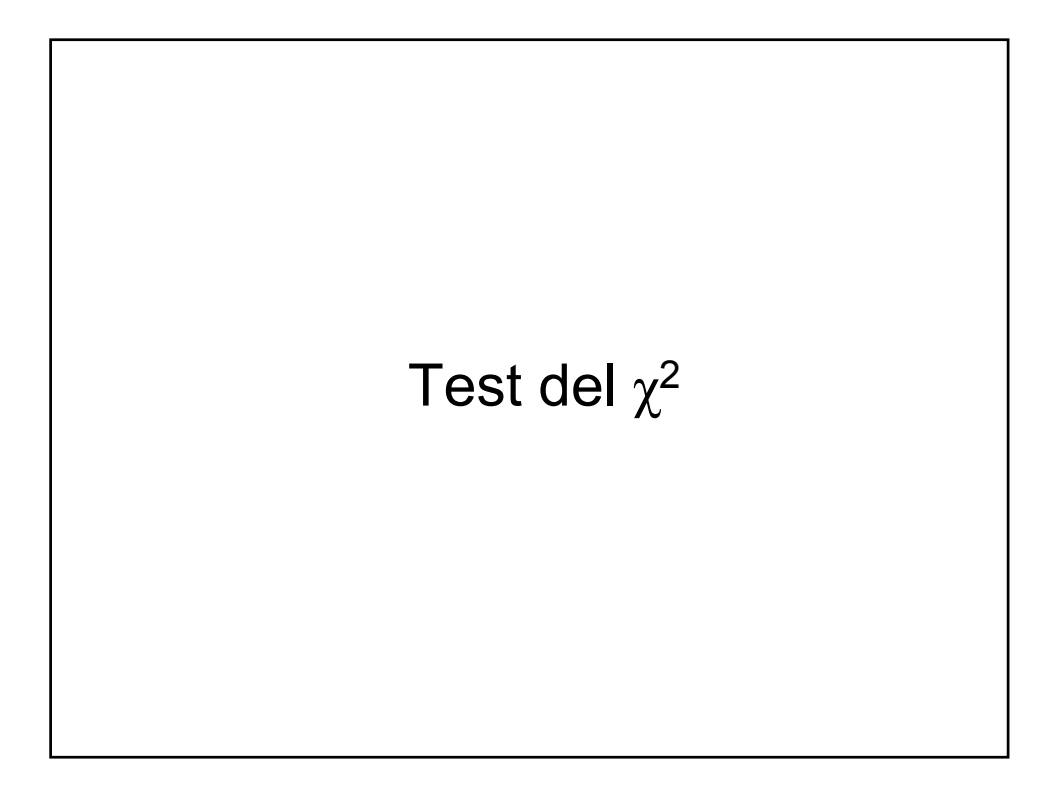

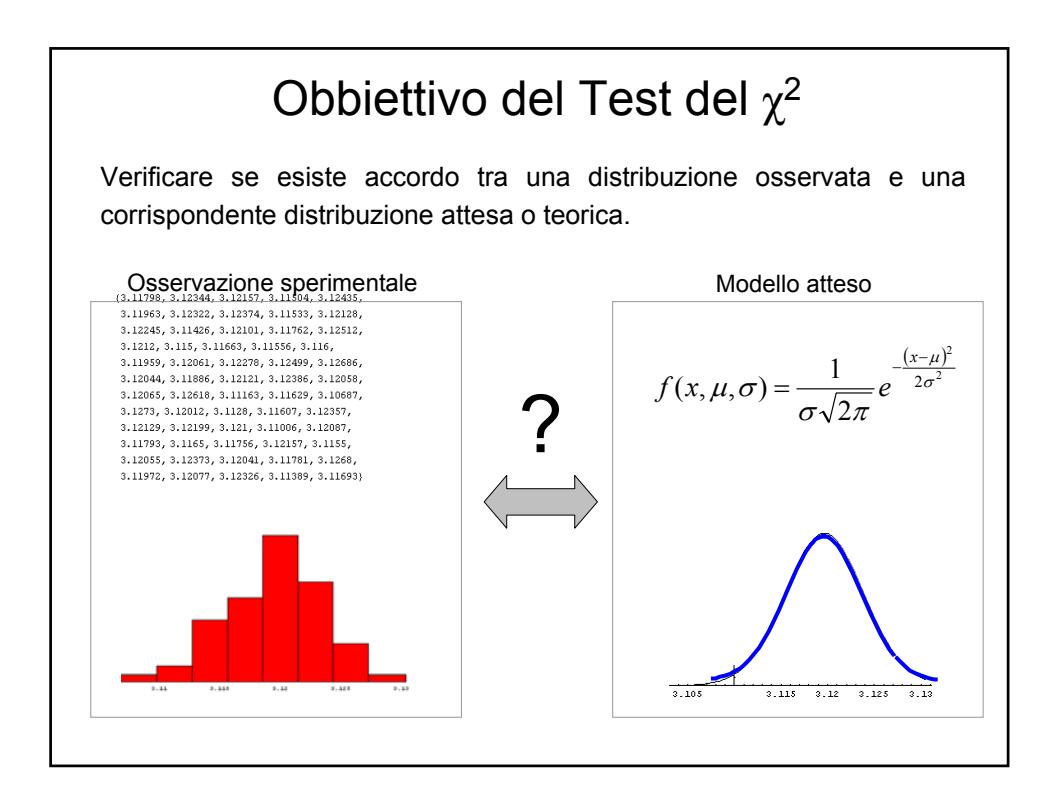

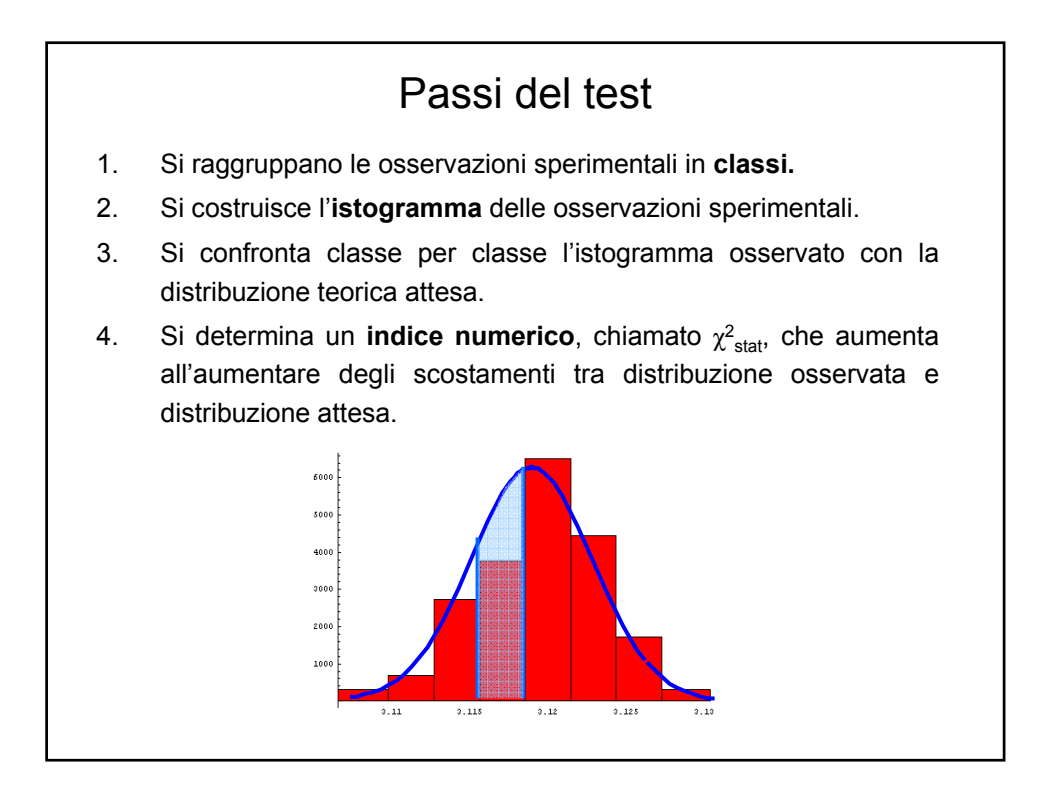

### Passi del test (…segue)

- 5. Si confronta l'indice  $\chi^2_{stat}$  con un valore di soglia  $\chi^2_{tab}$  ottenuto dalla tabella del χ<sup>2</sup>.
- 6. Se  $\chi^2_{stat}$  <  $\chi^2_{tab}$  allora il test è superato, e si può ritenere che c'è accordo tra osservazioni e modello: il campione è stato estratto da una popolazione che ammette il modello teorico scelto.

*Si ricordi che il χ<sup>2</sup> stat ha la proprietà di aumentare all'aumentare dello scostamento tra distribuzione osservata e modello.*

$$
\chi^2_{stat} = \sum_{k=1}^{M} \frac{\left(f_{oss,k} - f_{att,k}\right)^2}{f_{att,k}}
$$

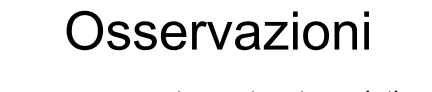

- Esiste sempre uno scostamento tra dati sperimentali (N osservazioni) e distribuzione attesa (lim N→∞). Il test consente di capire se tali differenze sono da attribuire esclusivamente a fattori casuali, o se il modello ipotizzato è inadeguato.
- $\cdot$  Il test del  $\chi^2$ , come tutti test statistici, trae conclusioni generali dal singolo esperimento, condotto su un numero finito di osservazioni.
- Il risultato di un test statistico è, perciò, valido a meno di un certo dubbio, quantificato attraverso un **fattore di rischio** α.
- Il fattore di rischio α è la probabilità **che sia abbia un risultato negativo (→"il modello è inadeguato")** nel caso in cui, invece, il modello ipotizzato è corretto.

### **Osservazioni**

- La distribuzione della densità di probabilità del  $X^2$  dipende dai suoi gradi di libertà ( g. d. l. ), il numero di g.d.l. viene riportato tra parentesi, ai piedi del simbolo.
- I gradi di libertà sono il numero osservazioni indipendenti.
- Nel nostro caso  $v=M-1$ , in quanto i valori attesi di ogni gruppo sono liberi di assumere qualsiasi valore; ma fa eccezione il valore atteso dell'ultimo gruppo, la cui frequenza è totalmente determinata dalla differenza tra la somma di tutti i gruppi precedenti, già definiti, ed il totale sempre uguale a 1.

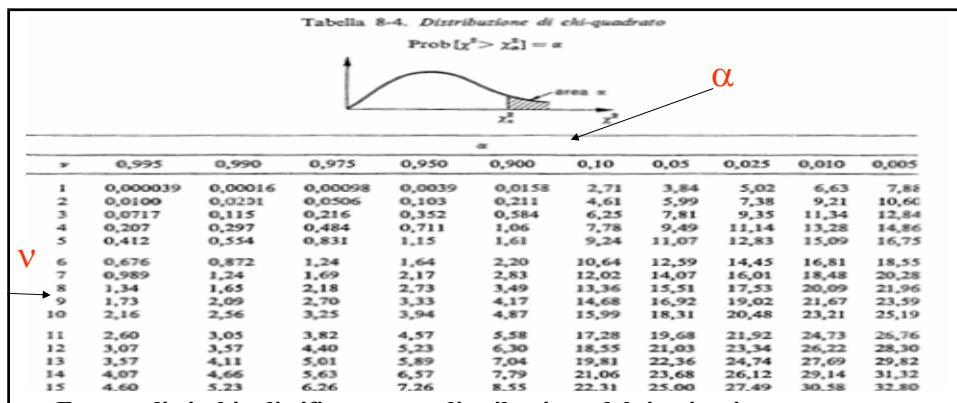

#### α**= Fattore di rischio di rifiutare una distribuzione del tipo ipotizzato.**

#### 1−α**= Livello di confidenza del test.**

Esempio se il test è condotto con un fattore di rischio relativamente basso (es. 5%) ed il test non è superato la probabilità di trarre conclusioni sbagliate è pari al fattore di rischio (5%). Se il test è stato superato, si accetta una probabilità relativamente alta di trarre conclusioni sbagliate, cioè vi è una probabilità relativamente alta che la popolazione da cui proviene il campione non sia del tipo ipotizzato (1-α).

Viceversa se il fattore di rischio è alto ed il test non è superato si ha un elevata probabilità di rifiutare una distribuzione che poteva essere del tipo ipotizzato, se il test è superato, invece la probabilità di trarre conclusioni sbagliate è basso ( $>=1-\alpha$ ).

**La scelta del fattore a più adatto dipende da cosa vogliamo dimostrare e da quale errore costa di più.**

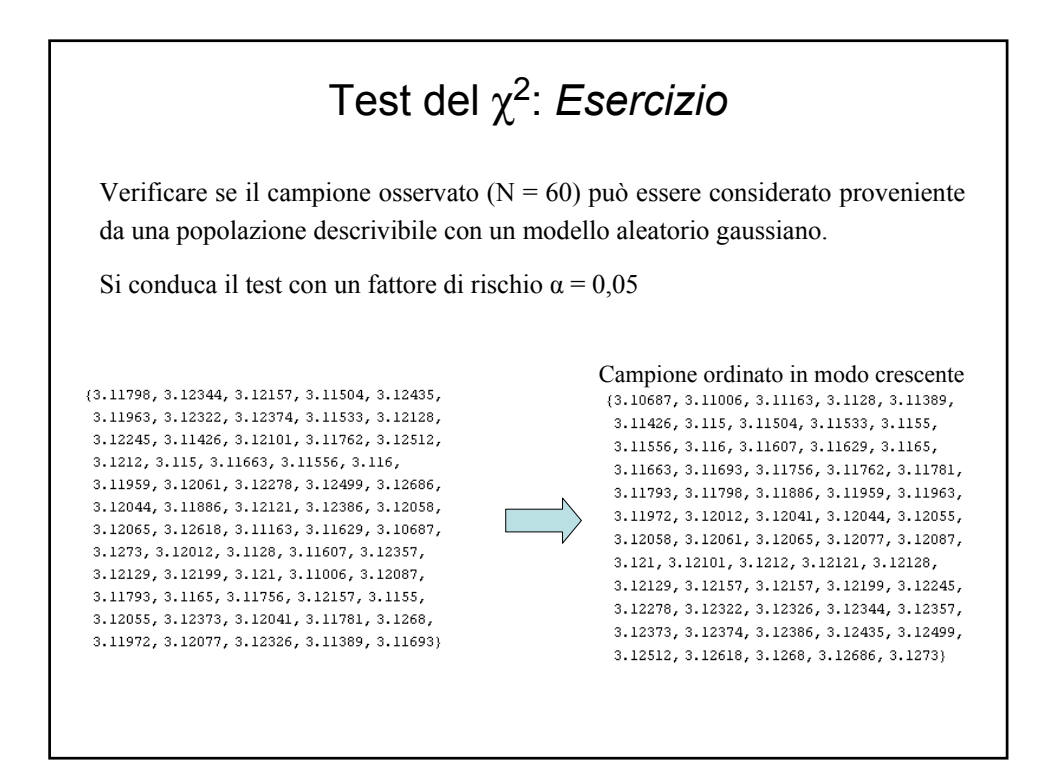

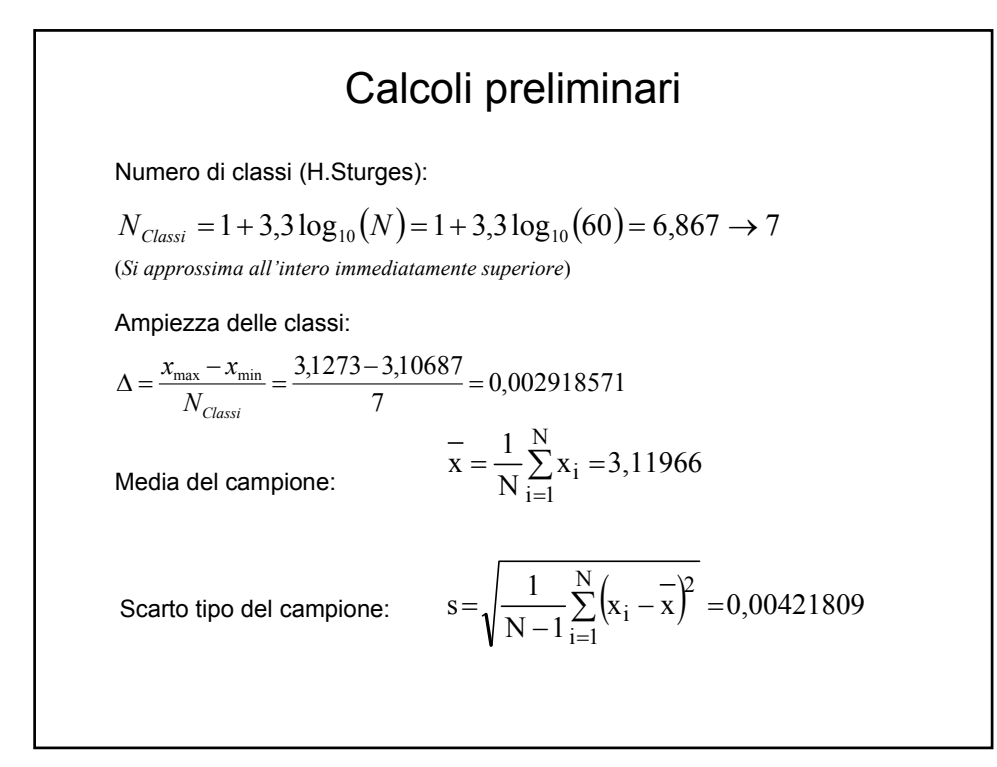

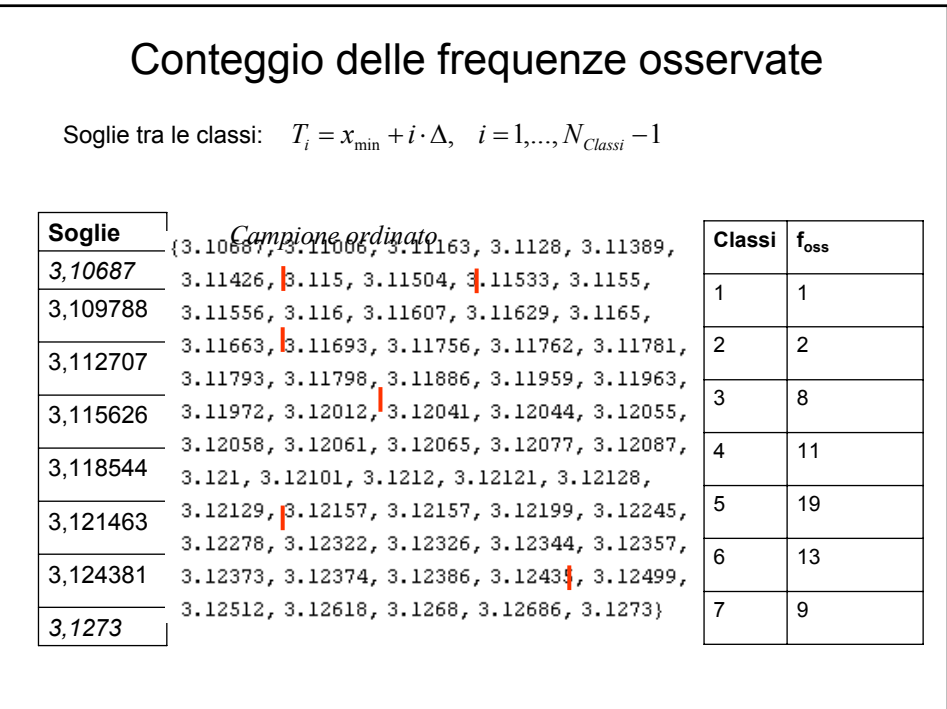

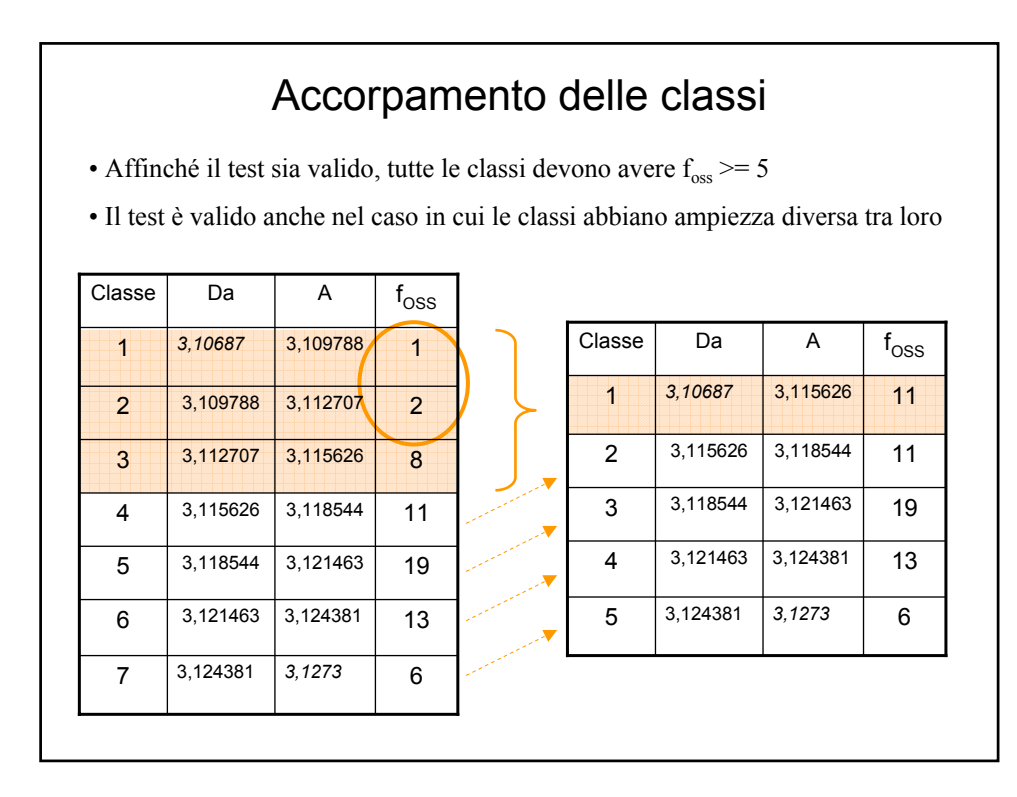

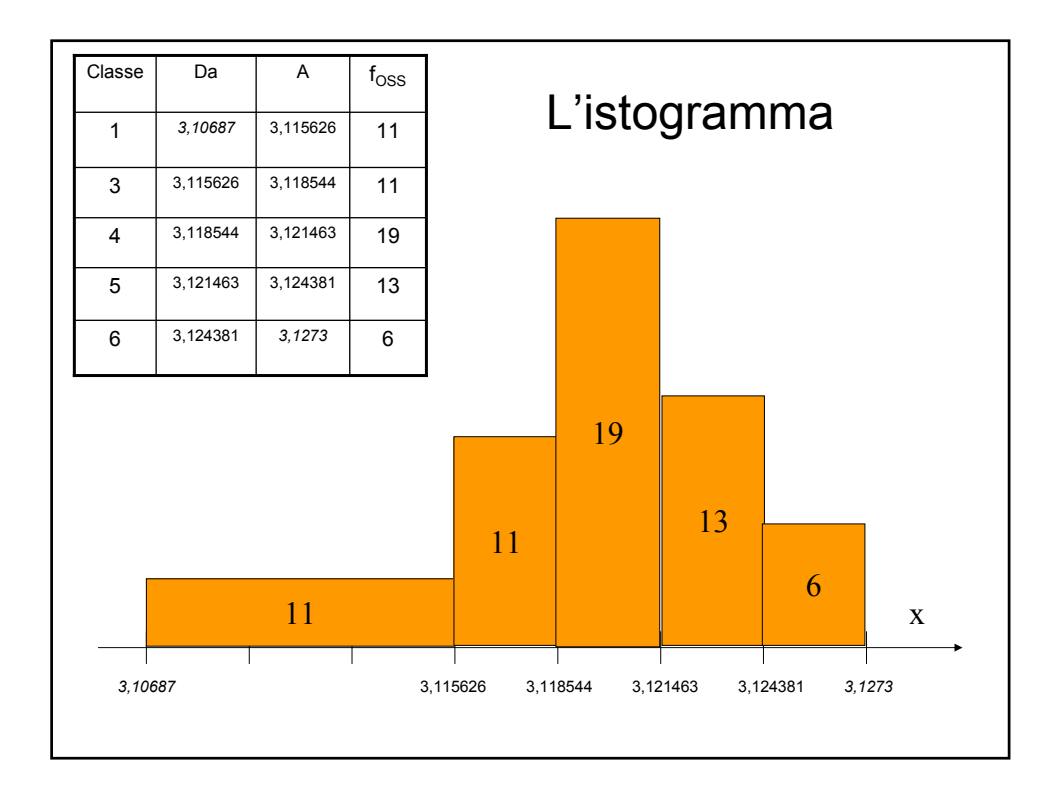

### Il parametro da calcolare

L'indice numerico da calcolare è dato da:

$$
\chi_{stat}^2 = \sum_{i=1}^{N_{Classi}} \frac{\left(f_{oss,i} - f_{att,i}\right)^2}{f_{att,i}}
$$

dove  $f_{\text{att,i}}$  sono le frequenze attese in base al modello, cioè le frequenze che si dovrebbero osservare se il campione seguisse rigorosamente un comportamento gaussiano.

• Tutte le frequenze sono assolute

• Il  $\chi^2_{\text{stat}}$  aumenta all'aumentare delle differenze tra frequenze attese e frequenze osservate per tutte le classi, indipendentemente dal loro segno.

Numero di gradi di libertà del test:  $v = N_{\text{Class}} - 1 = 4$ 

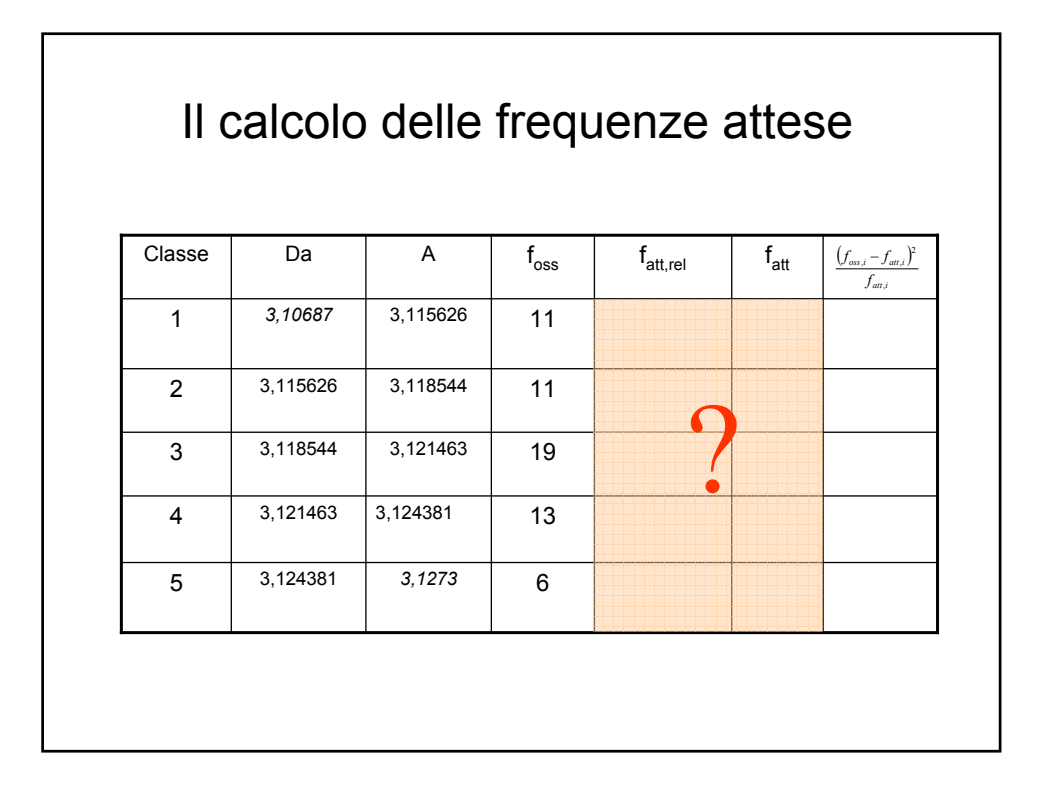

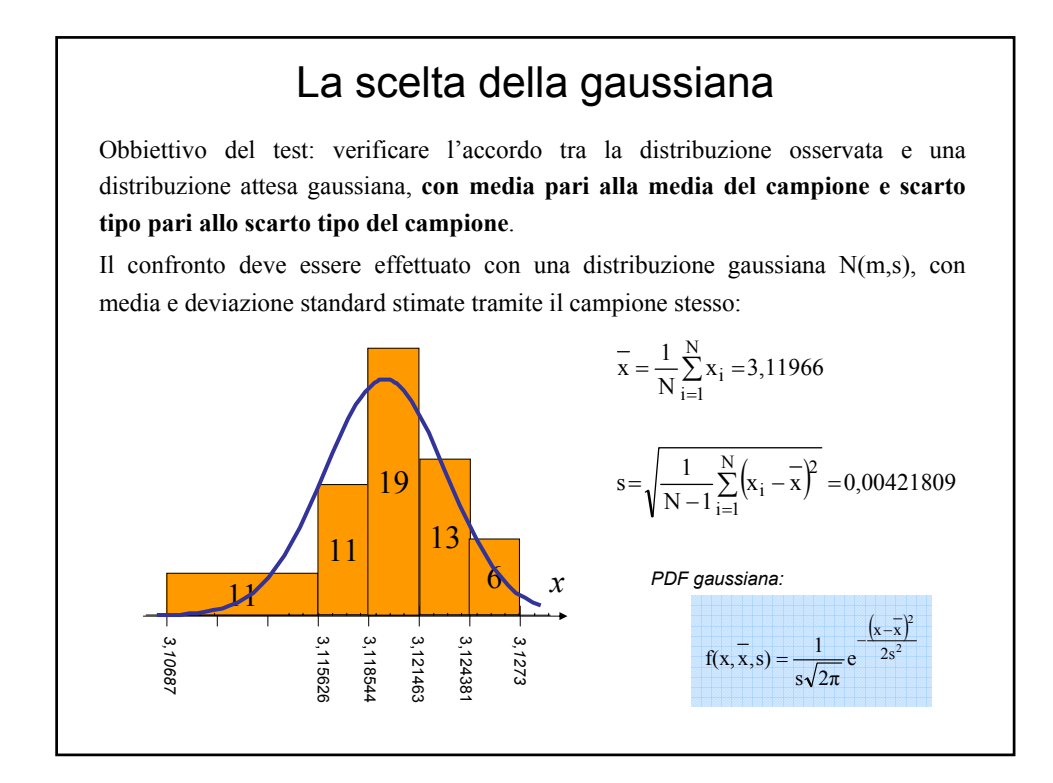

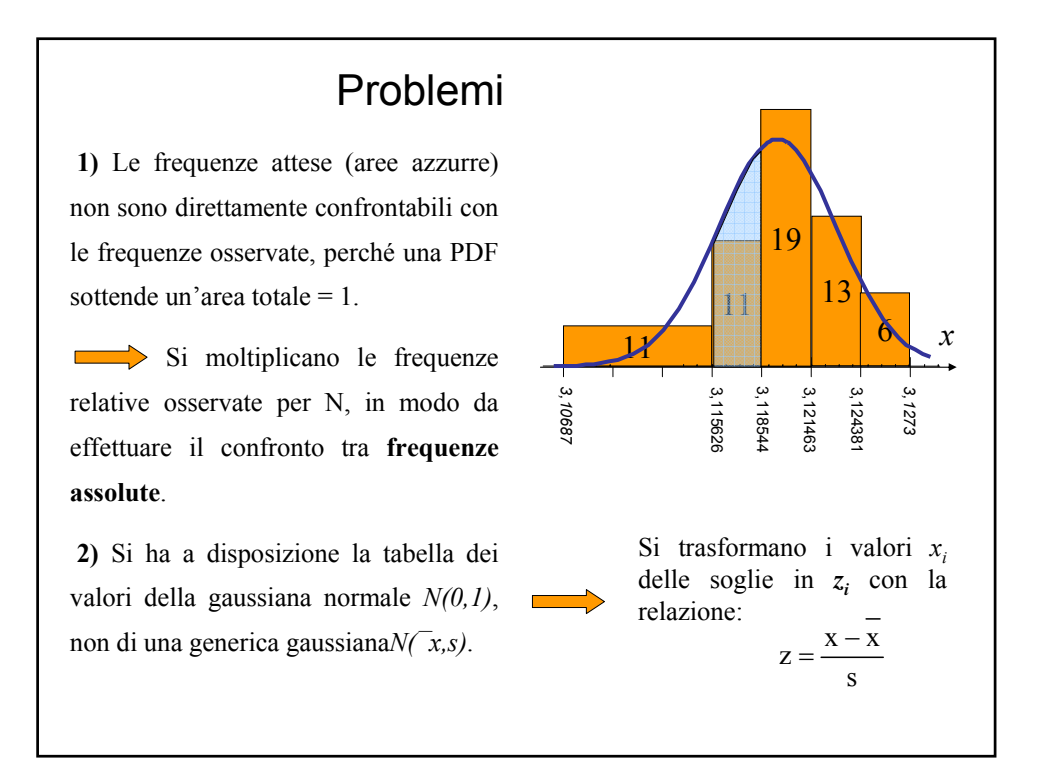

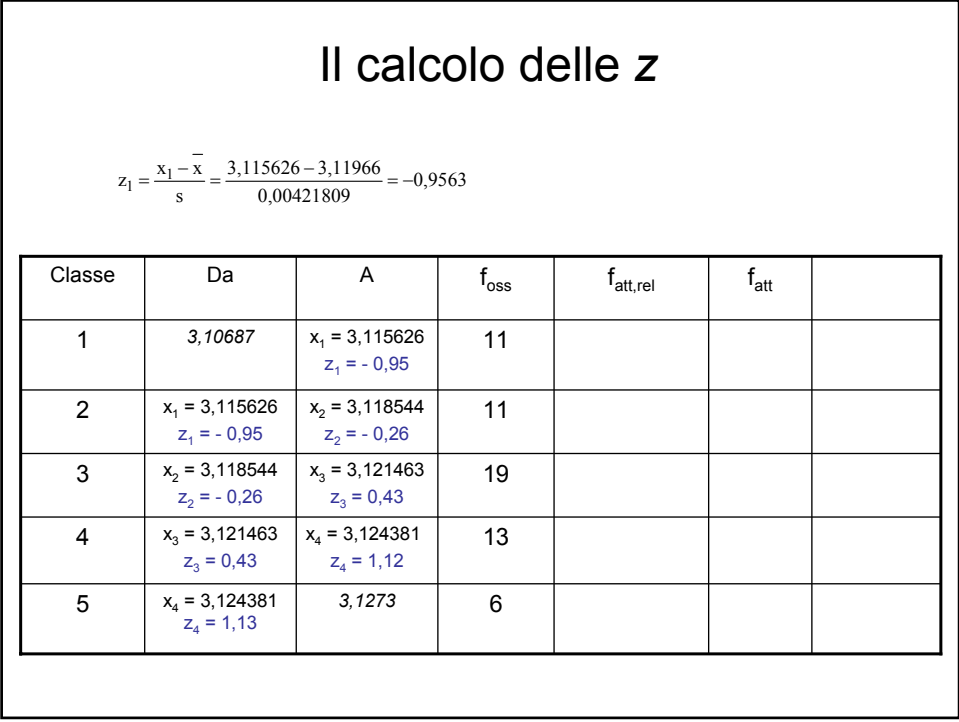

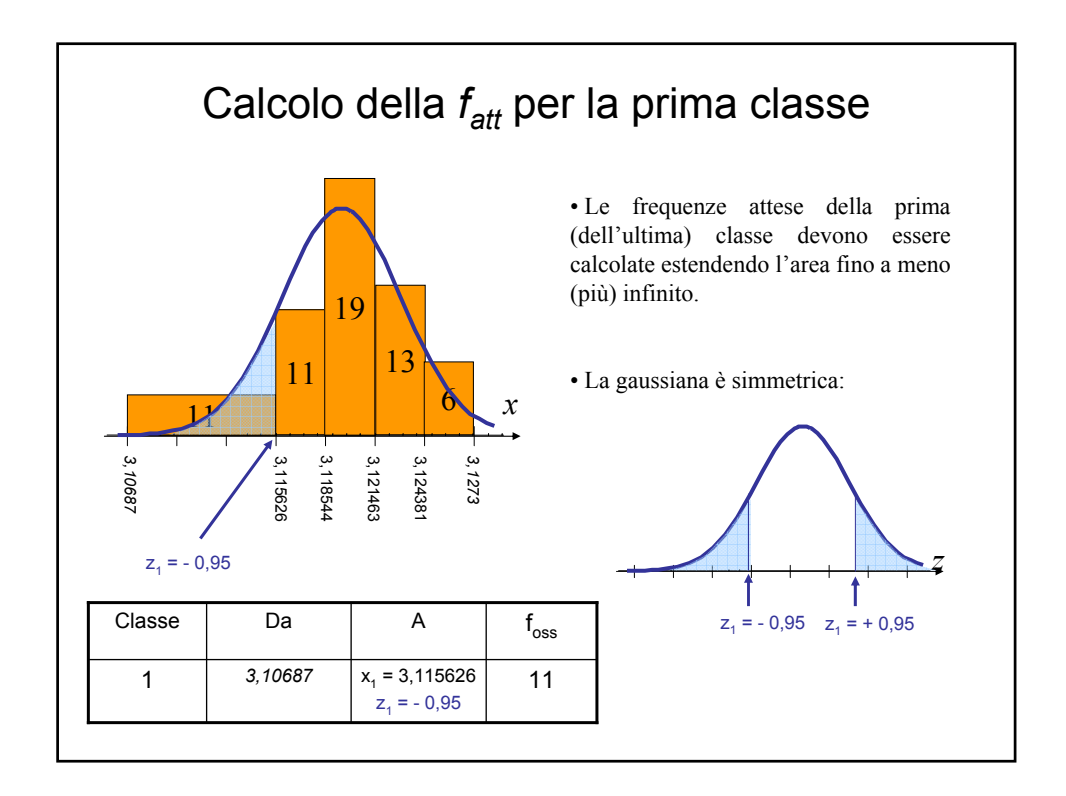

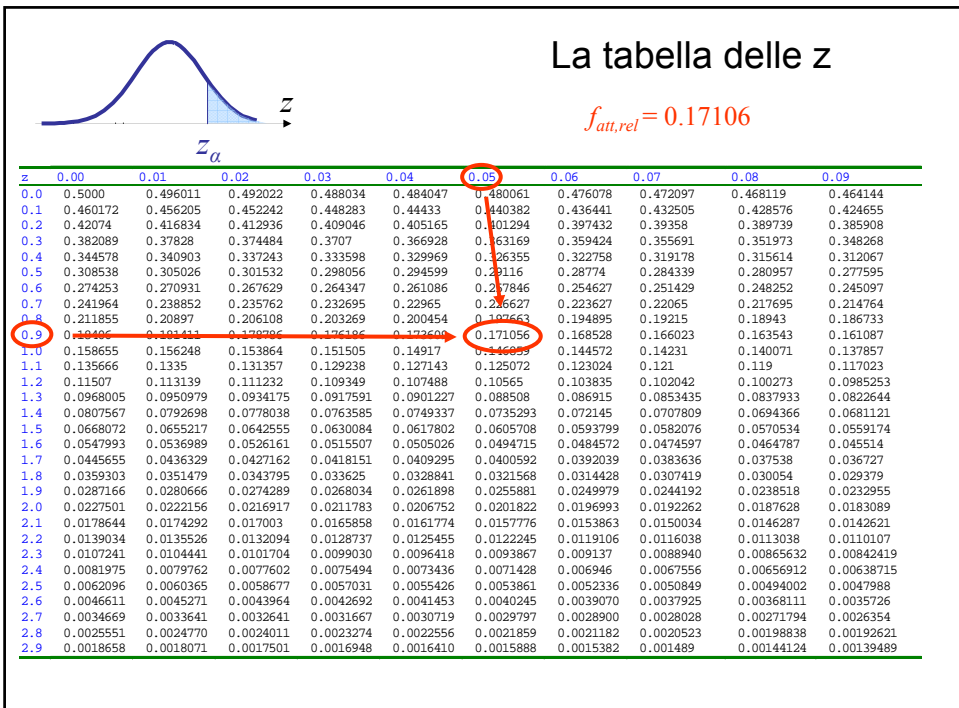

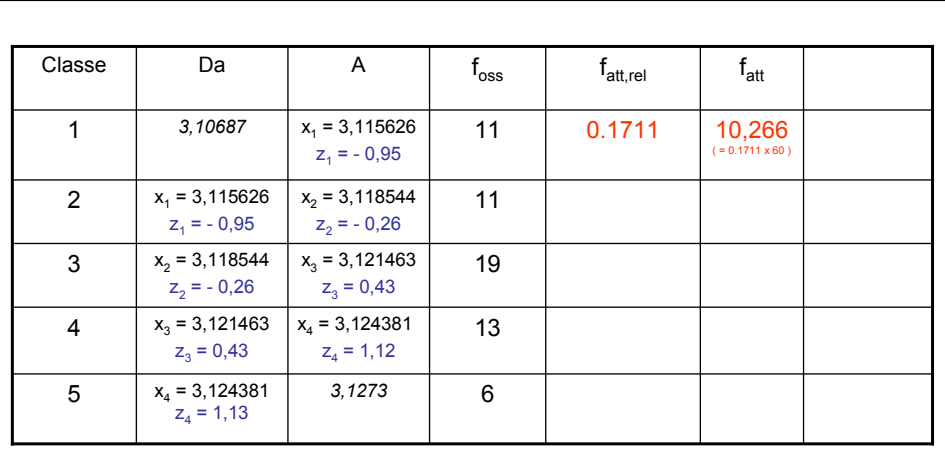

Le frequenze attese assolute  $f_{\text{att},i}$  si ottengono moltiplicando le frequenze attese relative per il numero di elementi del campione  $(N = 60, \text{ nell'escrizio}).$ 

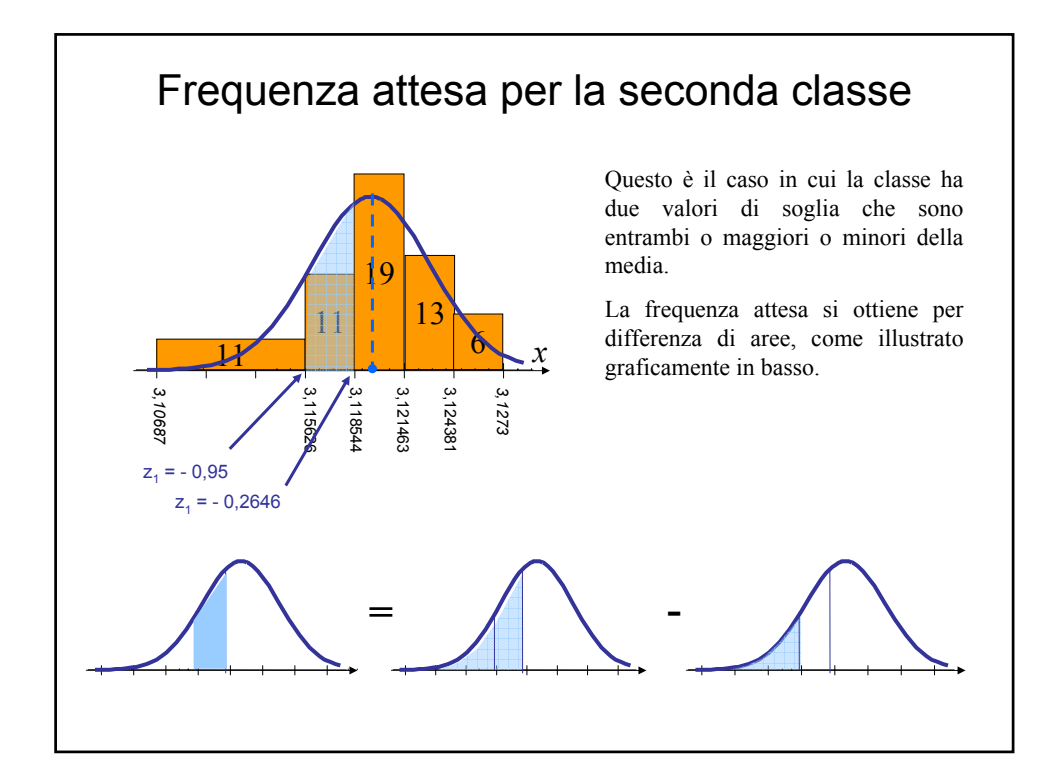

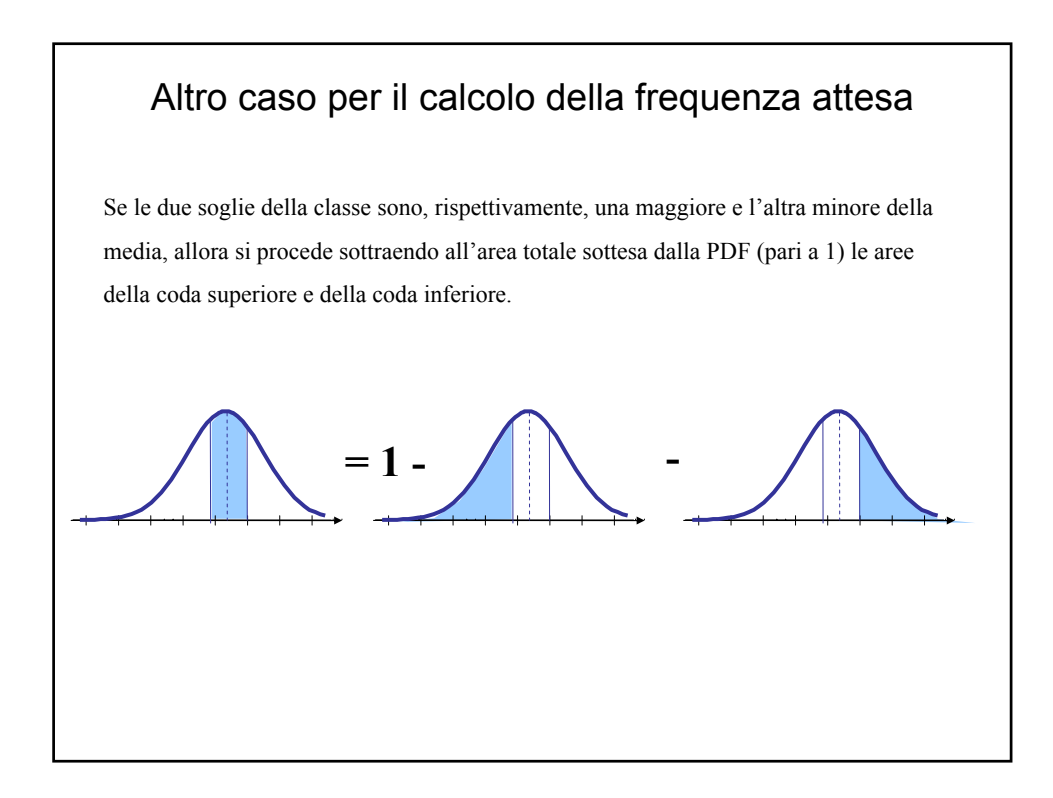

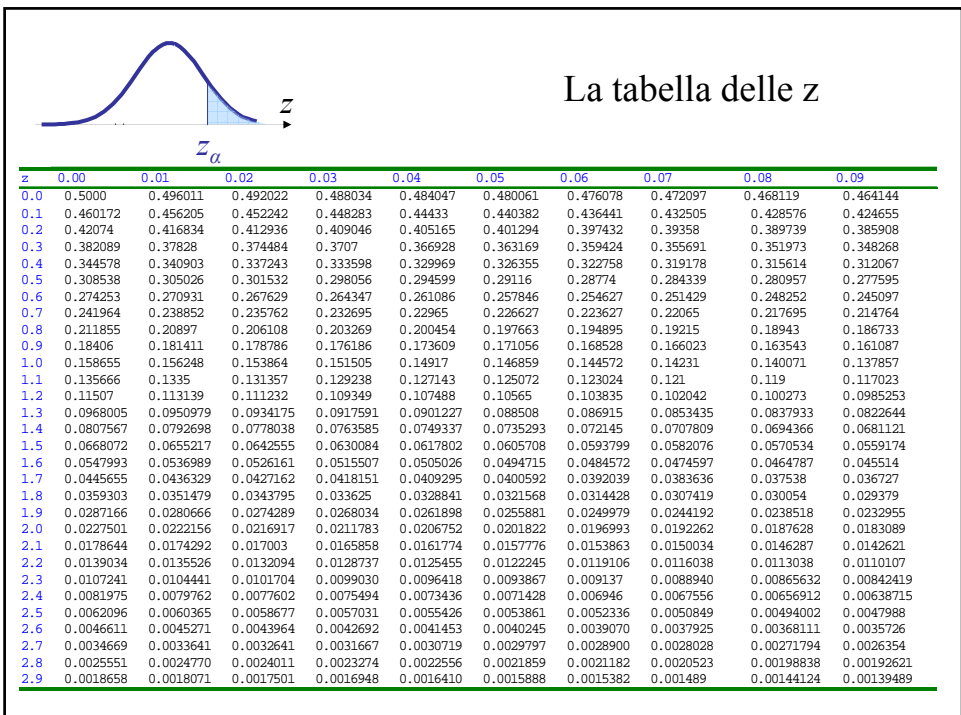

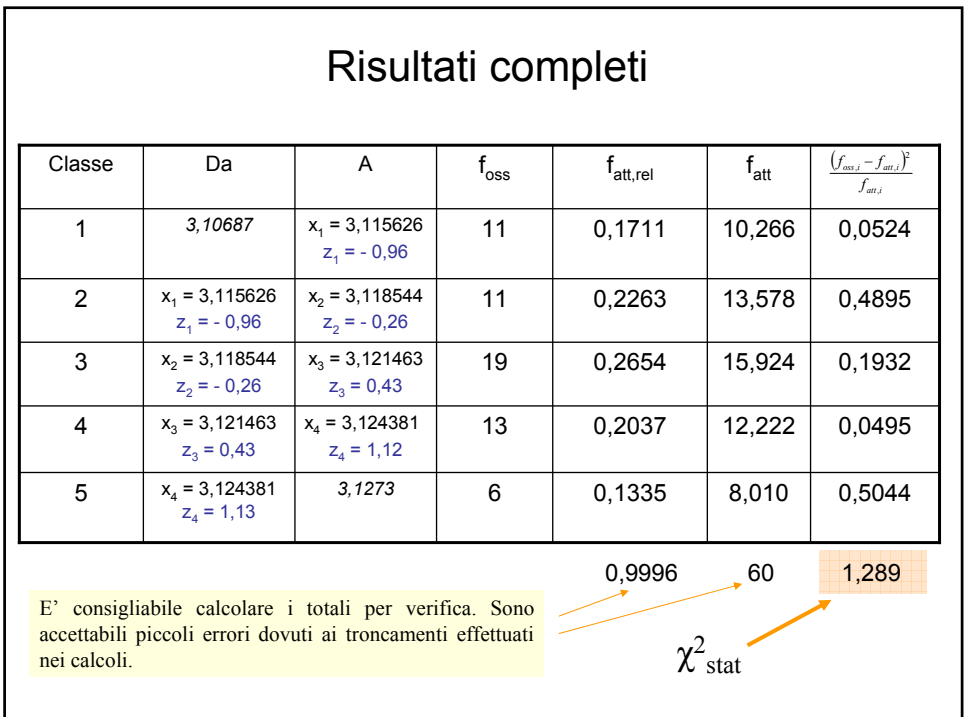

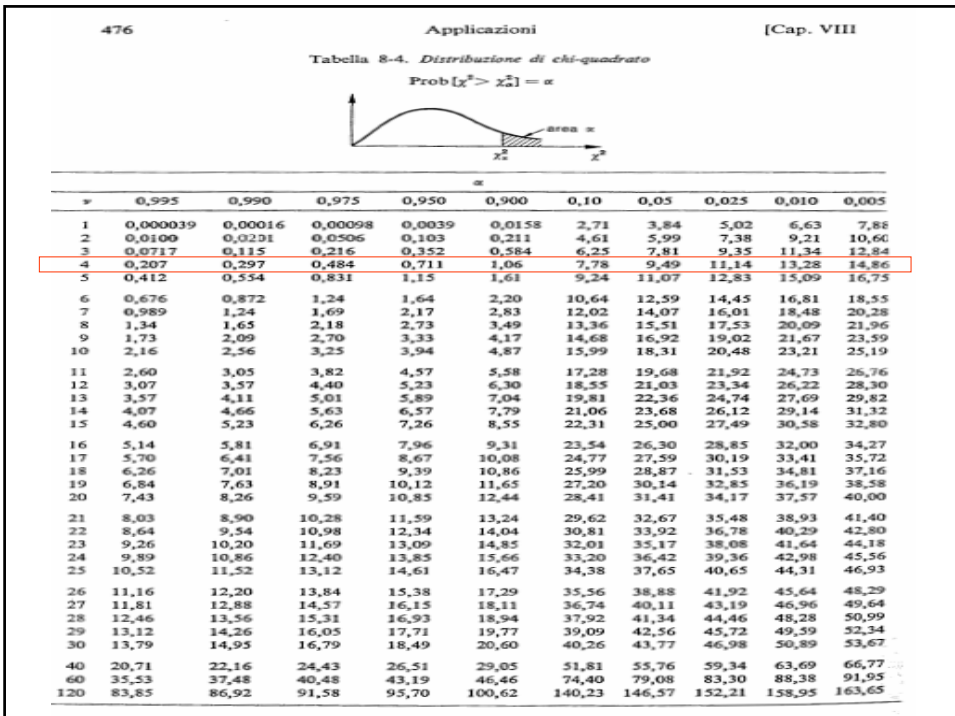

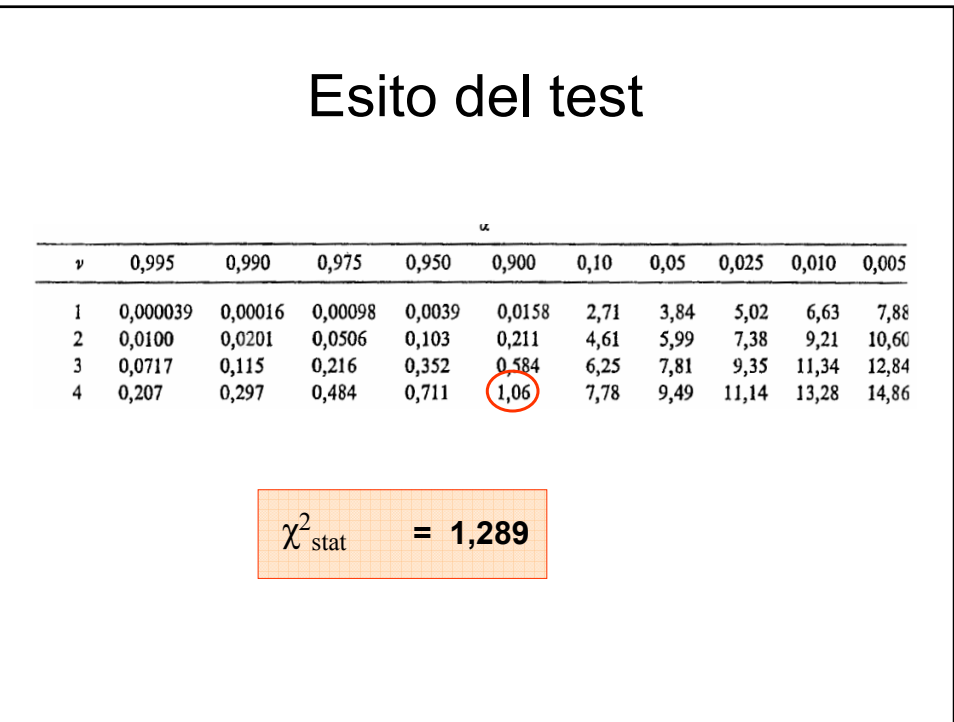